## Status Quo der Webtypografie

Abril Text / Freight Sans

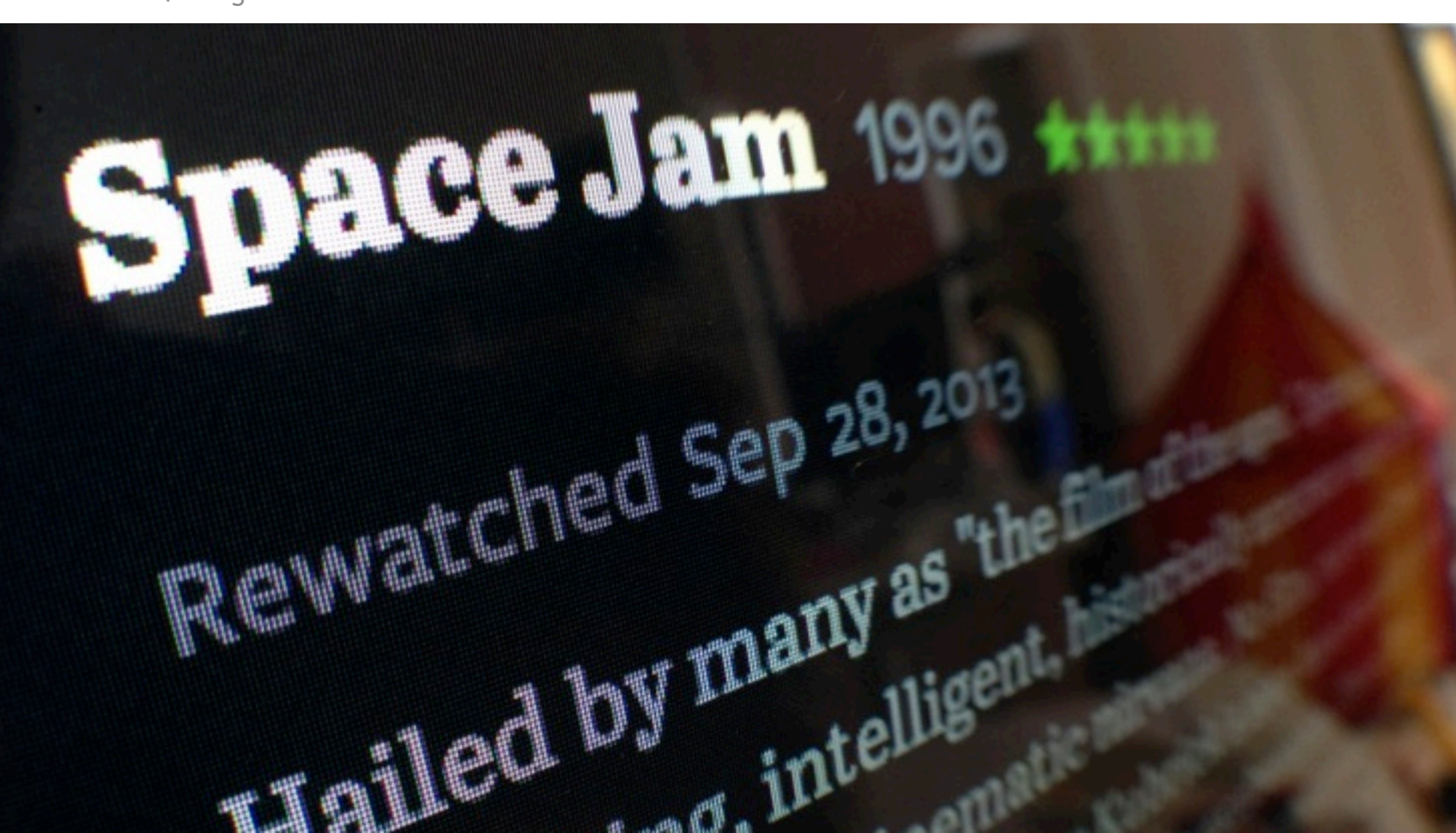

Gerrit van Aaken praegnanz.de Würzburg Schland 4.10.13 Wien #div

### Gerrit van Aaken

@gerritvanaaken Design+Technik #webtypobuch praegnanz.de C3XXH844 Wissen Blog

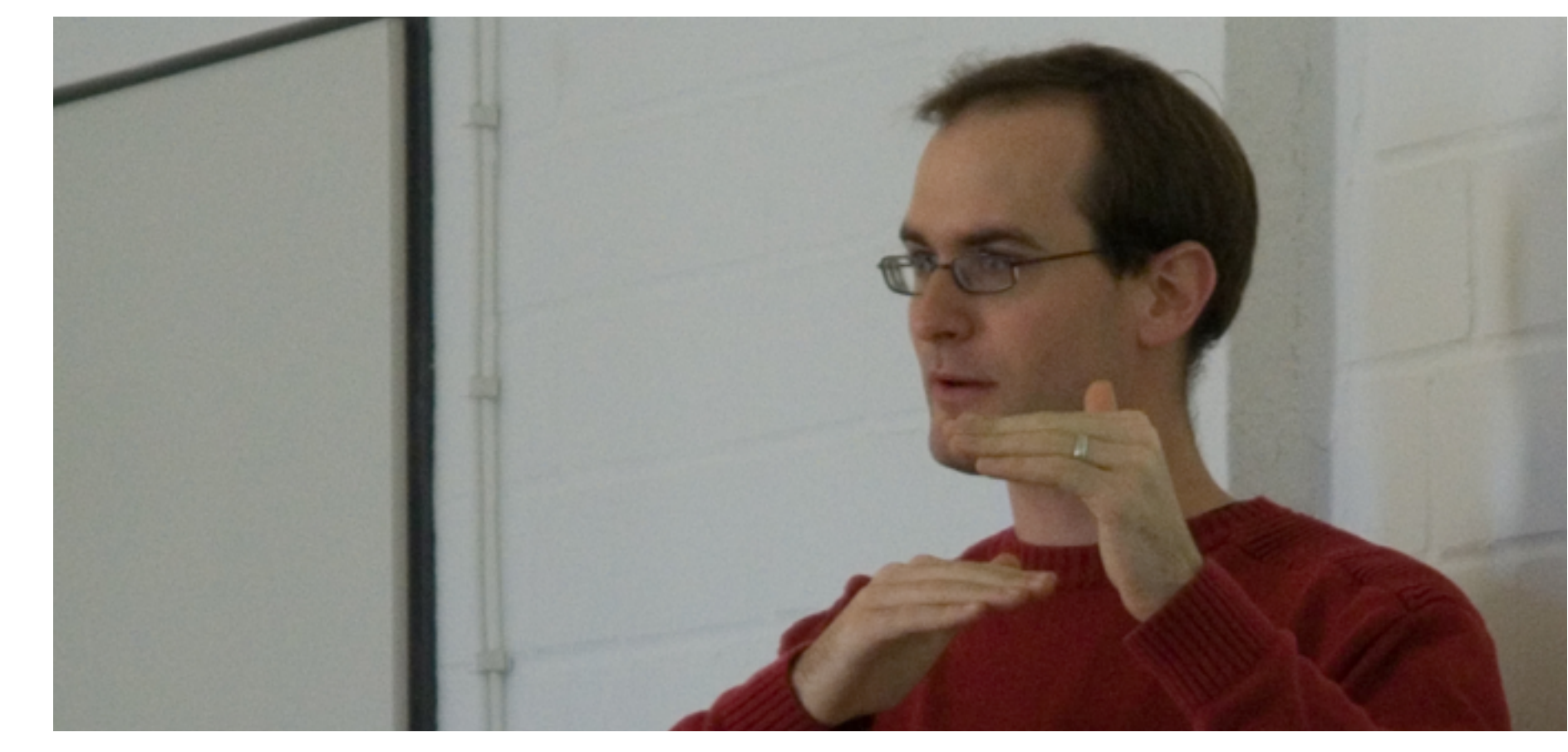

Quelle: Flickr > illustir CC BY-NC

### "We've come a long way"

- 1991 Strukturierter Text
- 1995 HTML-Tabellen
- 1996 CSS1
- 1997 Webfonts mit @font-face (theoretisch)
- 2004 komplett CSS-basiete Layouts
- 2007 Webkit implementiet @font-face
- 2009 Typekit
- 2010 iPhone 4 mit Retina-Display
- 2012 MacBook Pro mit Retina-Display

## Sind wir jetzt da?

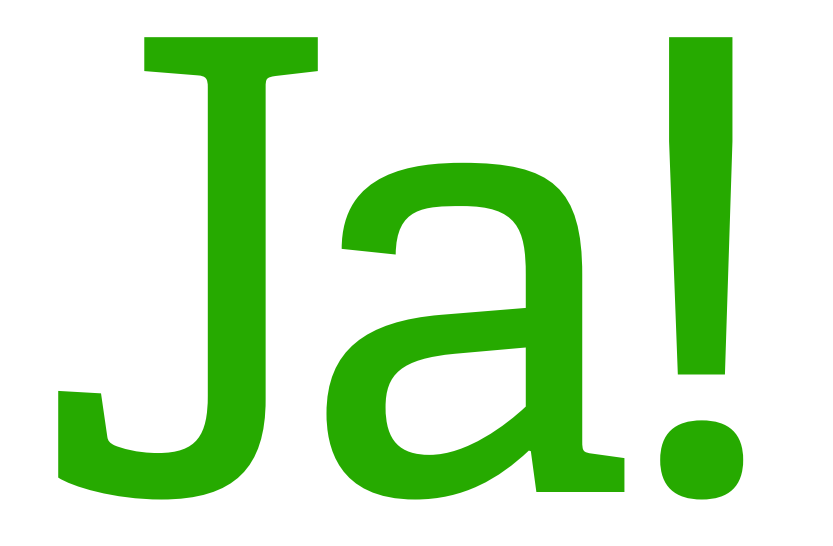

# Nein!

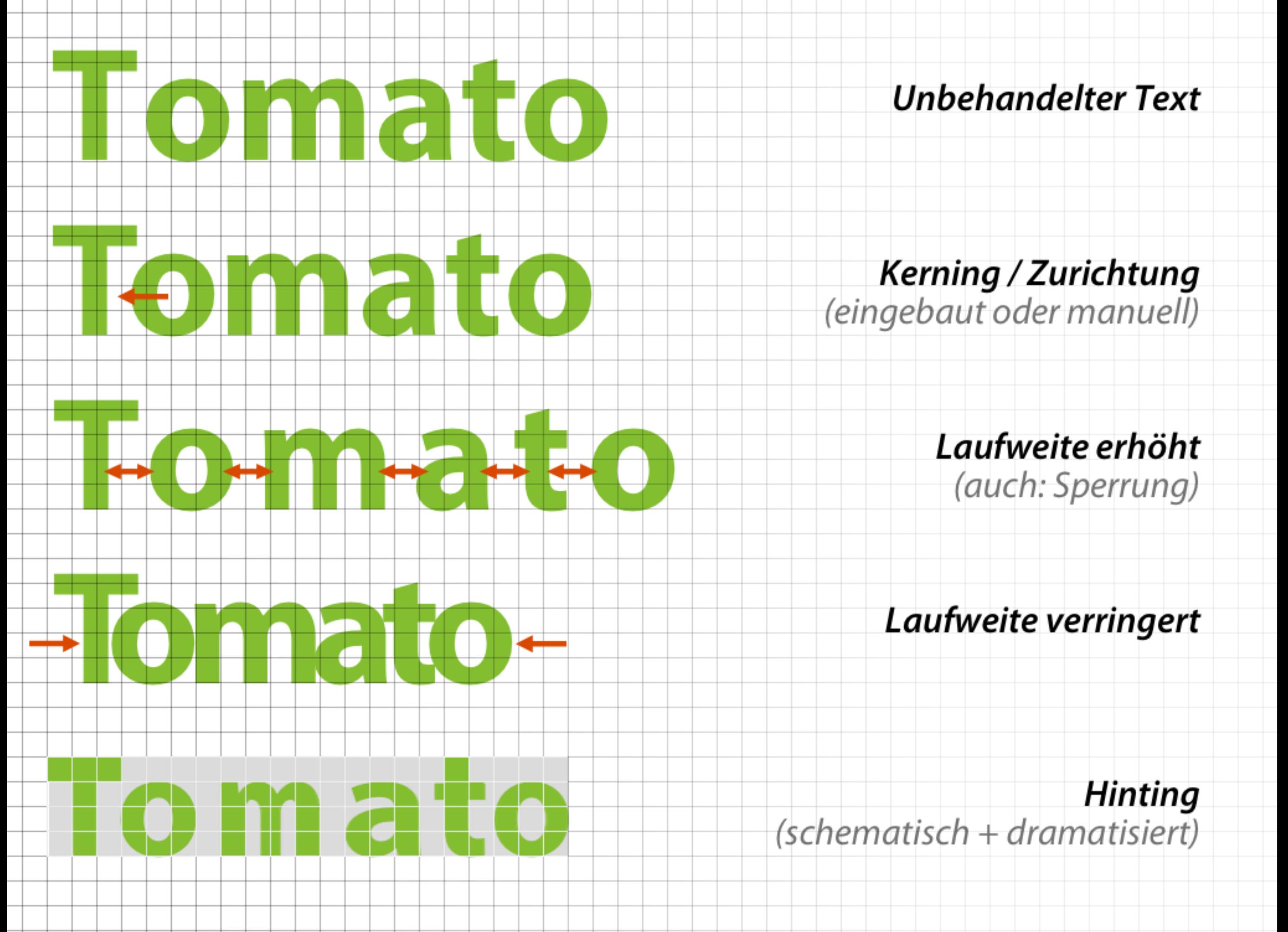

Herausforderung Eins: Darstellungstechnik

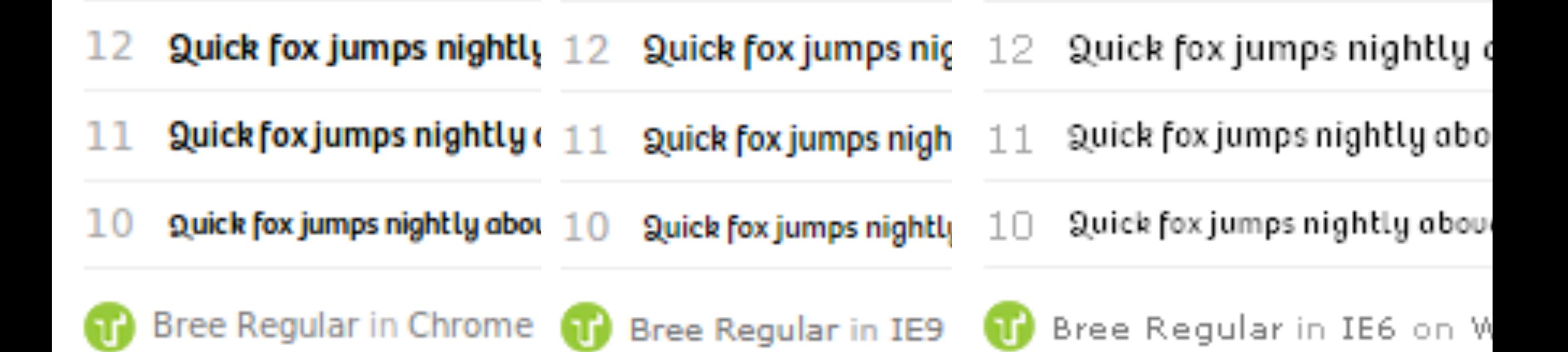

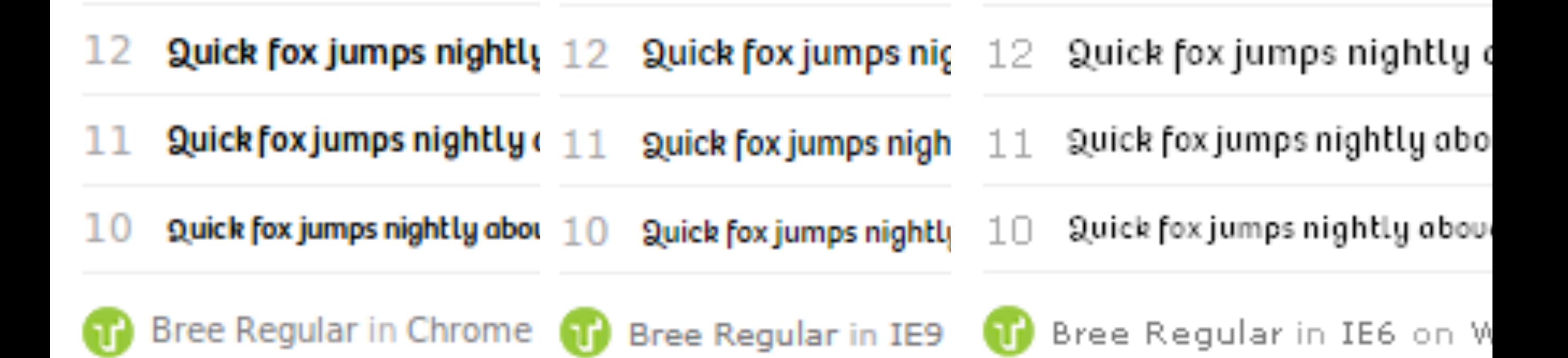

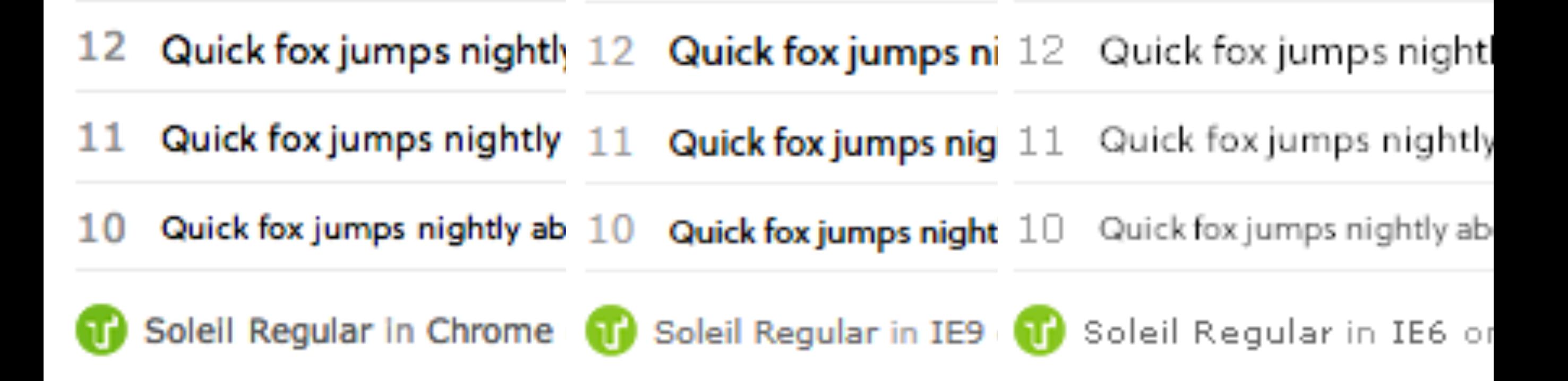

### Rendering Strategien

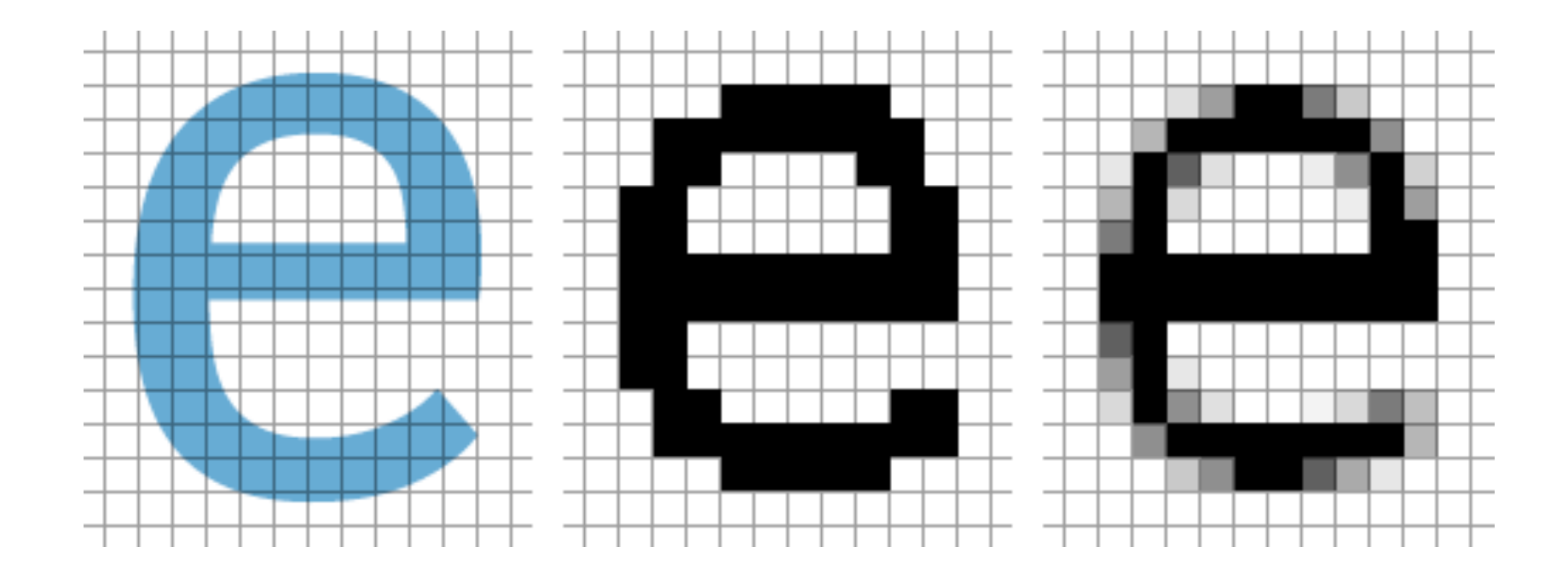

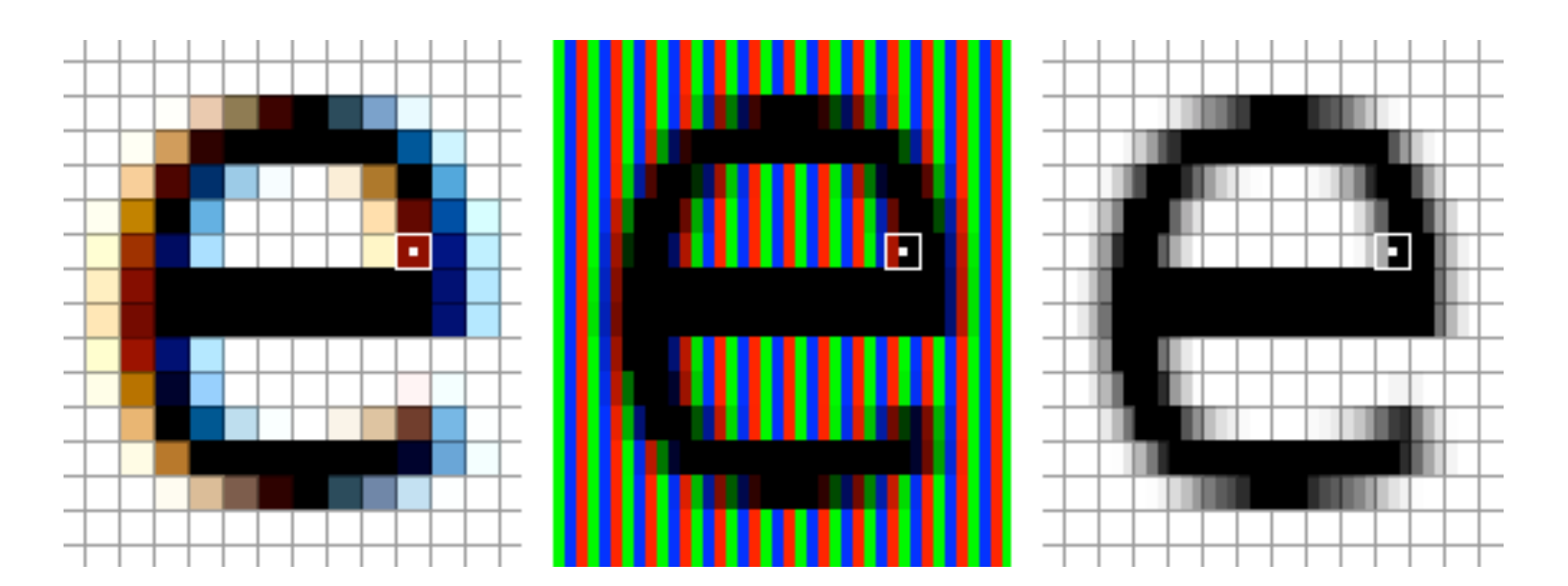

[http://www.smashingmagazine.com/](http://www.smashingmagazine.com/2012/04/24/a-closer-look-at-font-rendering/) [2012/04/24/a-closer-look-at-font](http://www.smashingmagazine.com/2012/04/24/a-closer-look-at-font-rendering/)[rendering/](http://www.smashingmagazine.com/2012/04/24/a-closer-look-at-font-rendering/)

### Rendering Strategien

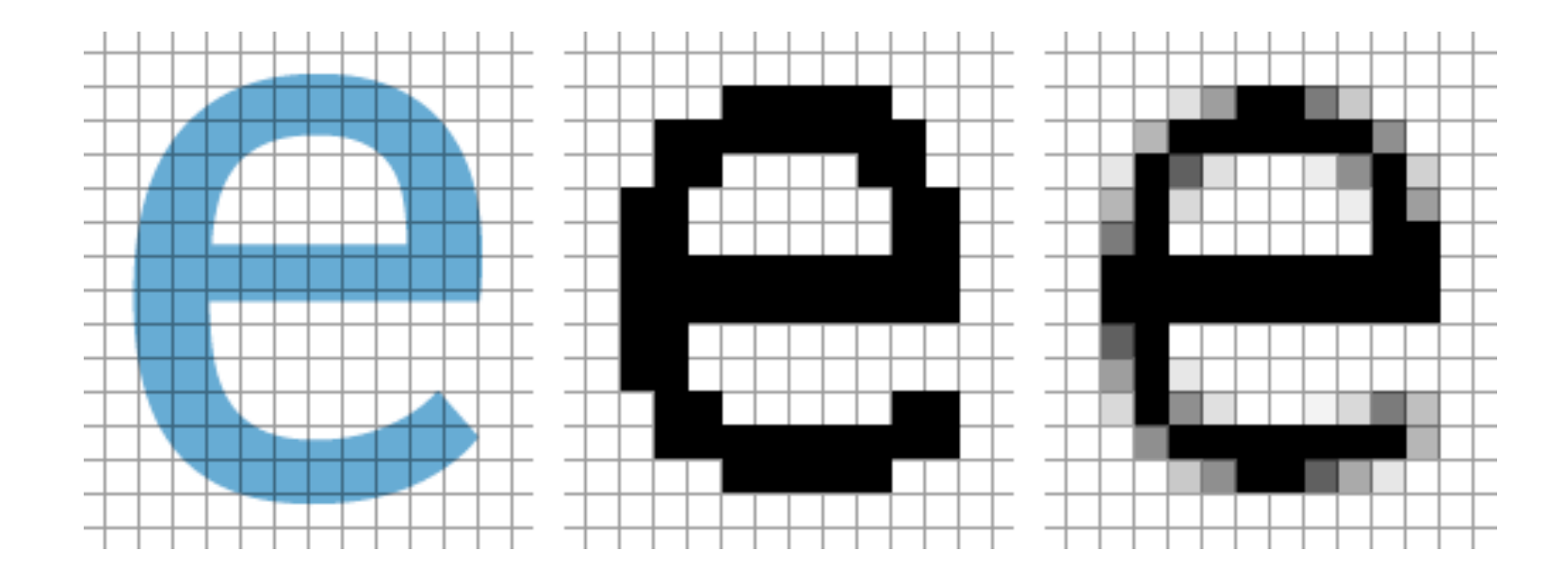

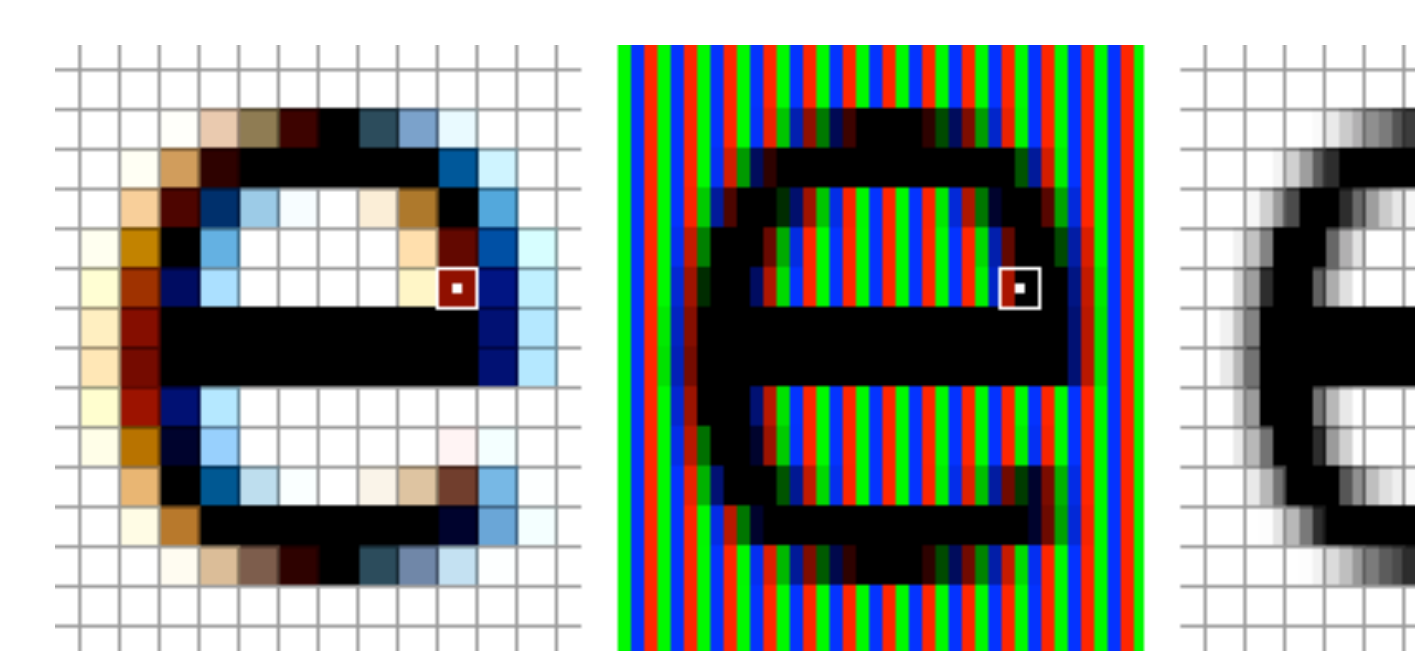

#### Danke, Tim Ahrens!

[http://www.smashingmagazine.com/](http://www.smashingmagazine.com/2012/04/24/a-closer-look-at-font-rendering/) [2012/04/24/a-closer-look-at-font](http://www.smashingmagazine.com/2012/04/24/a-closer-look-at-font-rendering/)[rendering/](http://www.smashingmagazine.com/2012/04/24/a-closer-look-at-font-rendering/)

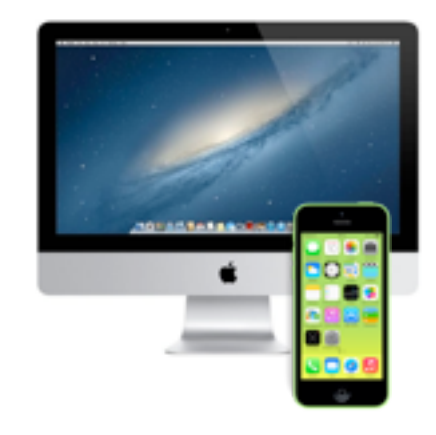

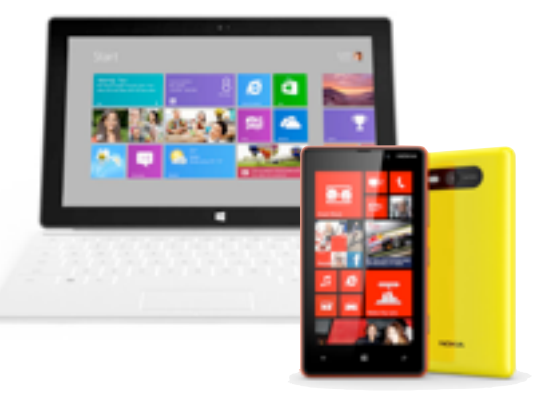

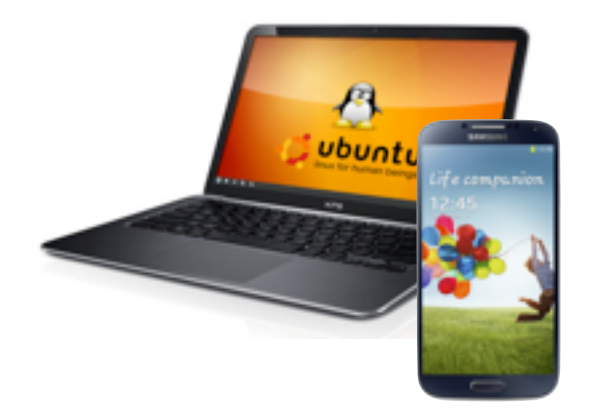

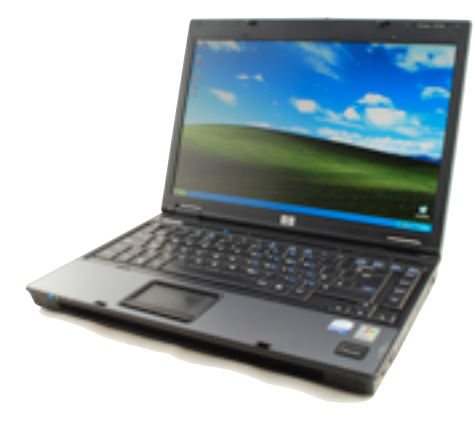

Mac OS X iOS = Quartz

Win  $7+$  WinPhone = **DirectWrite** GDI+

Linux Android = FreeType

WinXP WinVista = GDI/GDI+ (ClearType)

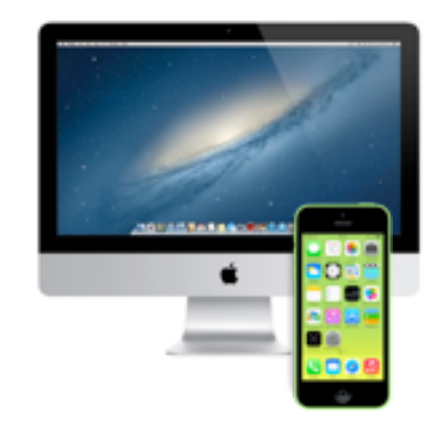

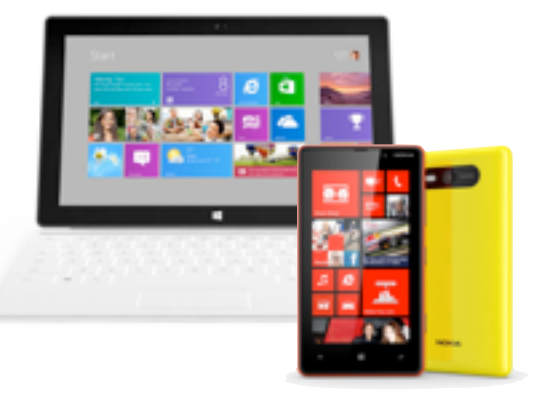

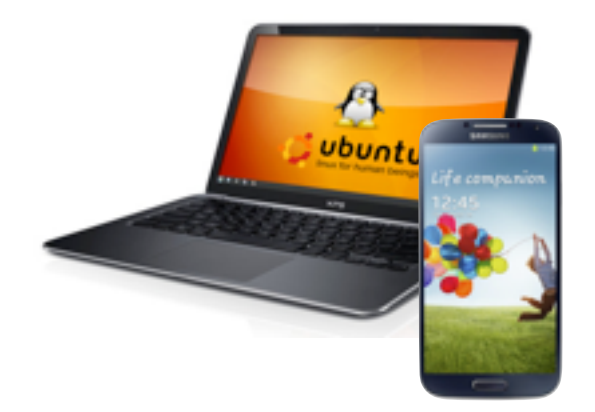

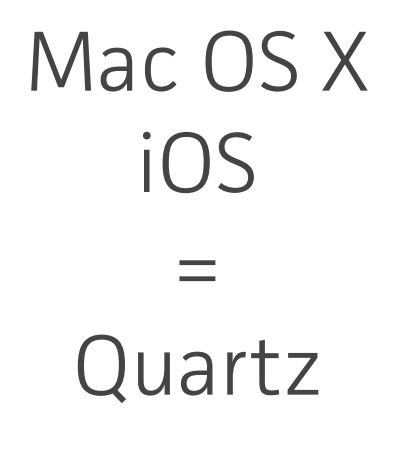

Win  $7+$  WinPhone = **DirectWrite** GDI+

Linux Android = FreeType

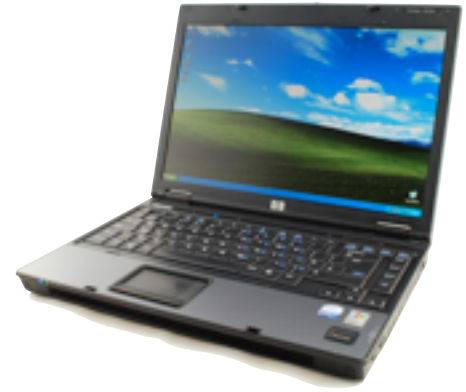

WinXP WinVista = GDI/GDI+ (ClearType)

Firefox > Safari > Chrome

Explorer > Chrome > Firefox

? ClearType > Graustufen > keine Glättung

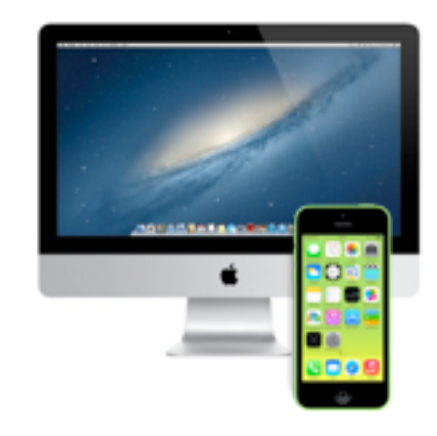

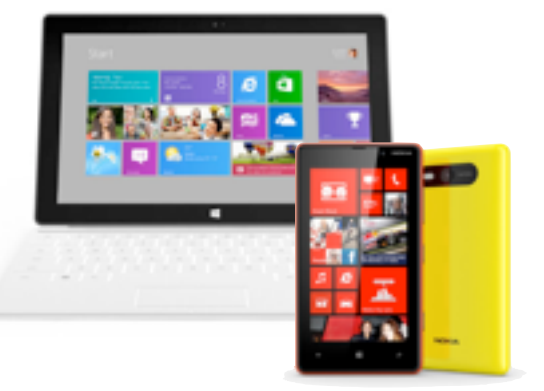

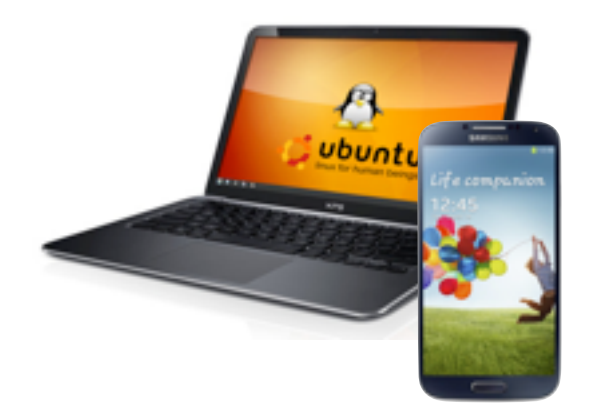

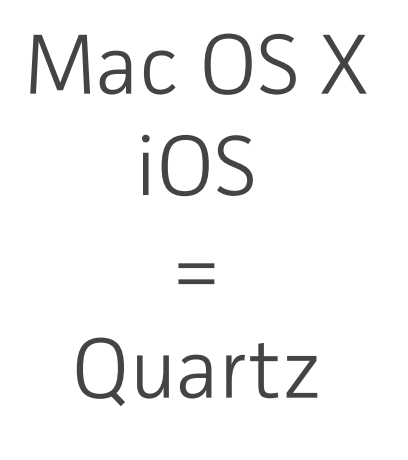

Win  $7+$  WinPhone = **DirectWrite** GDI+

Linux Android = FreeType

WinXP WinVista = GDI/GDI+ (ClearType)

Firefox > Safari > Chrome

Explorer > Chrome > Firefox

Hinting ohne Beachtung

Hinting > Kein Hinting

? ClearType > Graustufen > keine Glättung

? Hinting >> Kein Hinting

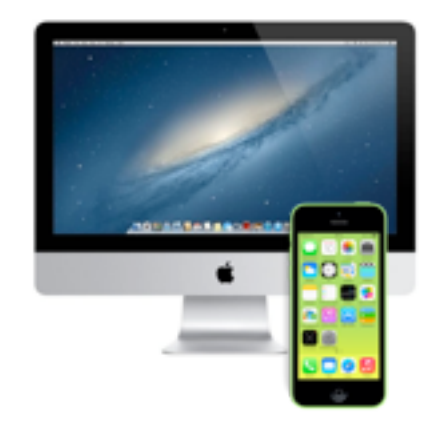

Mac OS X iOS = Quartz

Firefox > Safari > Chrome

Hinting ohne Beachtung

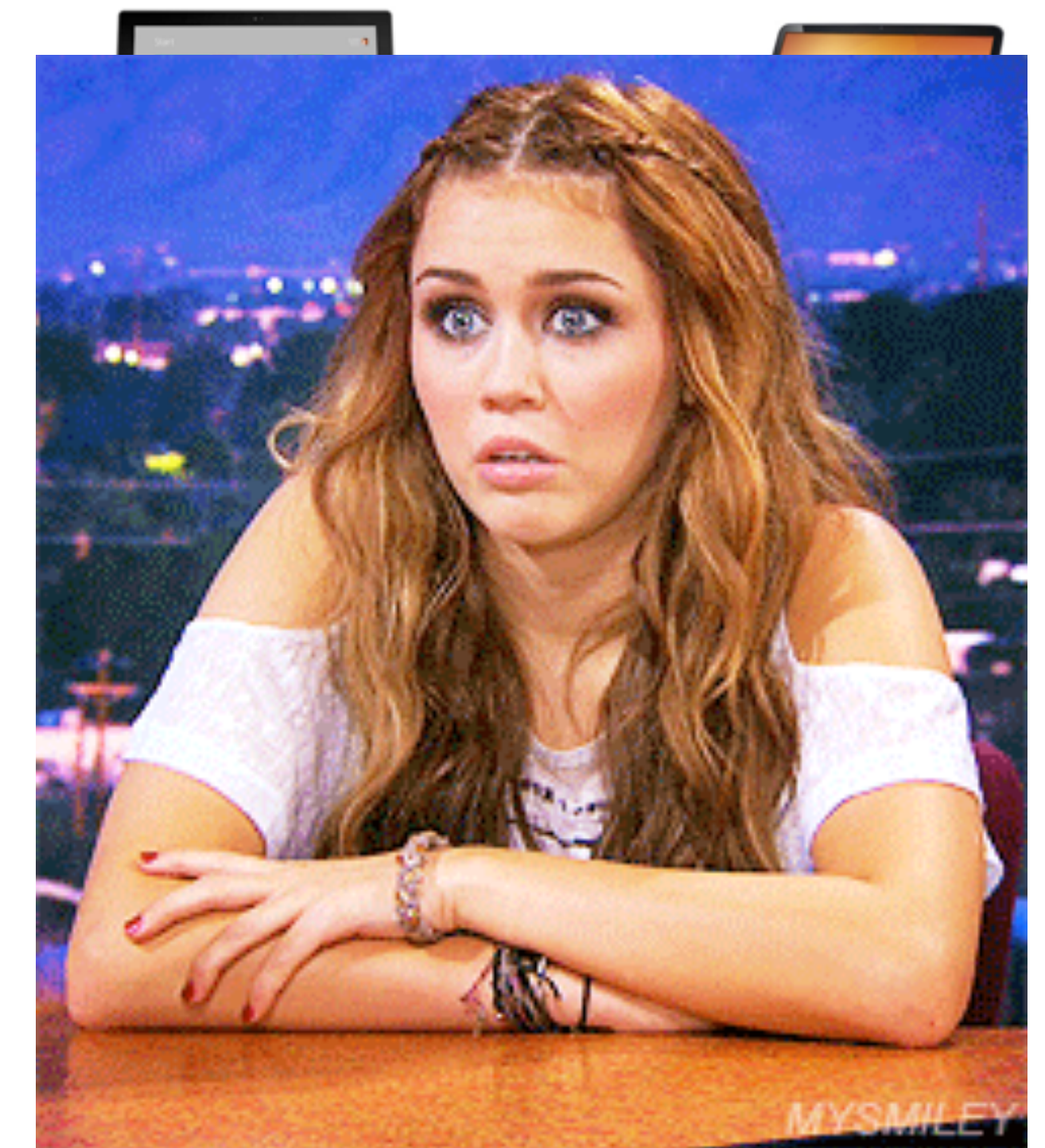

Kein Hinting

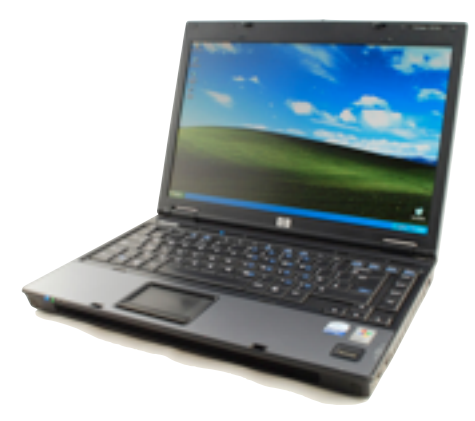

WinXP WinVista = GDI/GDI+ (ClearType)

ClearType > Graustufen > keine Glättung

Hinting >> Kein Hinting

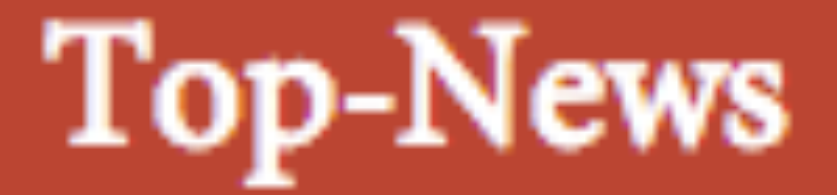

### 18.09.2013 » Catan-Puzzle mit 252 neuen Motiven aus "Die Fürsten von Catan"

12.09.2013 » ... die 2. Befüllung. 623 Figuren sehen schon ganz anders aus! Wir gratulieren...

Mac OS X – Chrome 30

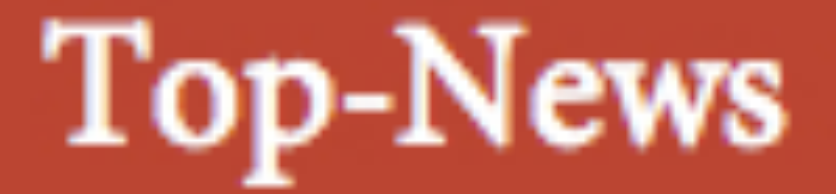

### 18.09.2013 » Catan-Puzzle mit 252 neuen Motiven aus "Die Fürsten von Catan"

12.09.2013 » ... die 2. Befüllung. 623 Figuren sehen schon ganz anders aus! Wir gratulieren...

Mac OS X – Safari 6

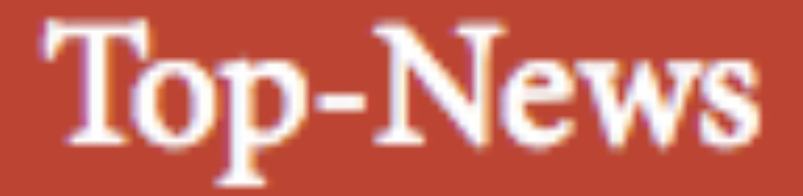

18.09.2013 » Catan-Puzzle mit 252 neuen Motiven aus "Die Fürsten von Catan"

12.09.2013 » ... die 2. Befüllung. 623 Figuren sehen schon ganz anders aus! Wir gratulieren...

Mac OS  $X$  – Firefox 24

### Wahl des Schriftformats

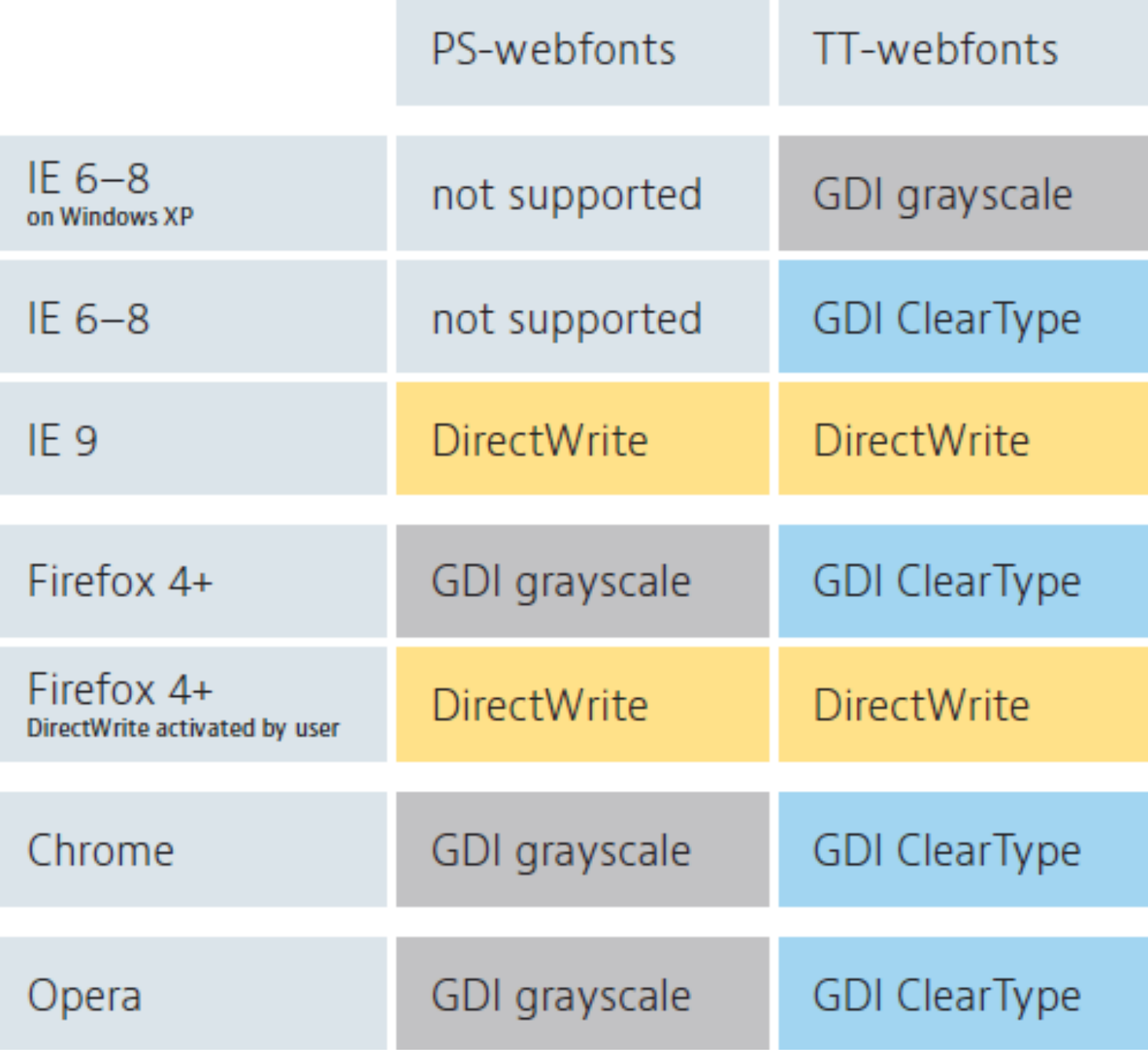

[http://www.smashingmagazine.com/](http://www.smashingmagazine.com/2012/04/24/a-closer-look-at-font-rendering/) [2012/04/24/a-closer-look-at-font](http://www.smashingmagazine.com/2012/04/24/a-closer-look-at-font-rendering/)[rendering/](http://www.smashingmagazine.com/2012/04/24/a-closer-look-at-font-rendering/)

### Windows 8

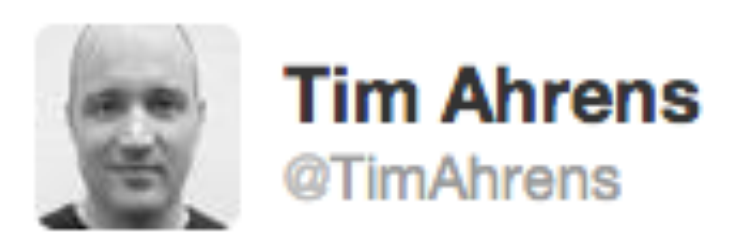

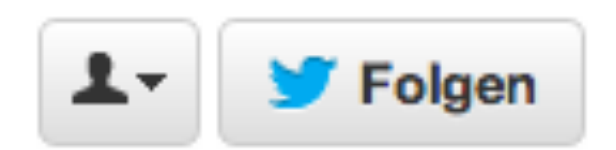

### @gerritvanaaken Funny change, though: Windows 8 mostly switches from subpixel to grayscale rendering. Not only tablets, also desktop.

**J** Übersetzung anzeigen

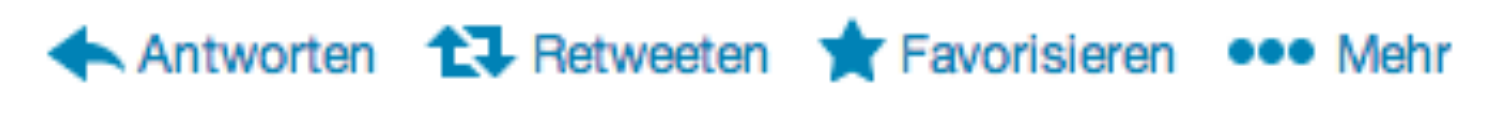

3:27 PM - 2 Okt 13

## Ich bin ein harmloser Text

## Ich bin ein harmloser Text.

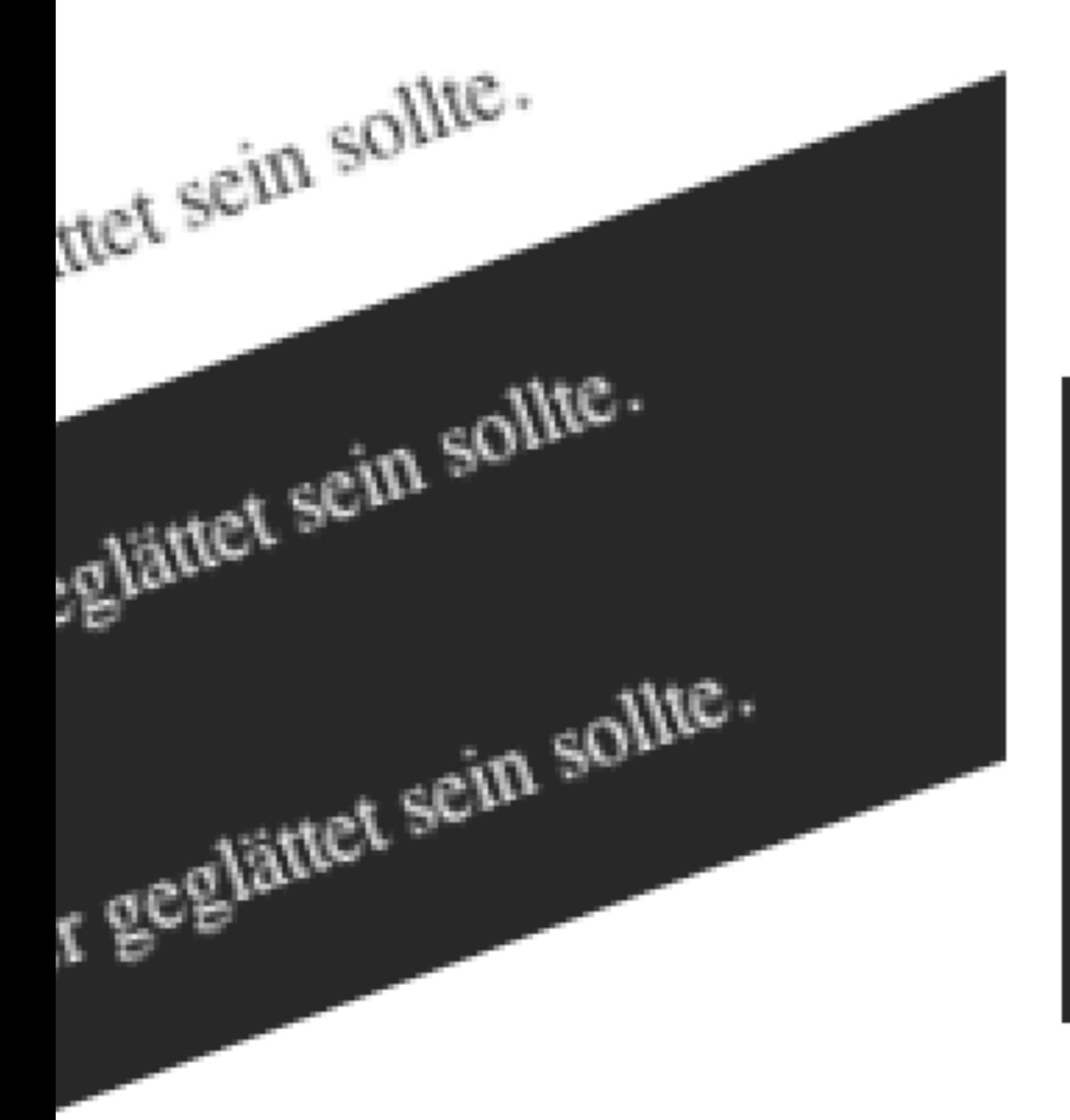

### Ich bin ein harmloser Text

### **Ich bin ein harmloser Text**

### Ich bin ein harmloser Text

### Kompensation: Hohe Schriftgrade

10px–16px ist von gestern, ab 18px ängt der Spaß an!

Immer dran denken: Retina ist doppelt!

#### Kevin, @keeev

Linz.

@incolour bin überall dabei. Am Freitag bei der #div13 dann bei den kultig Talks und bald gibt's von mir auch noch was in 02.10.2013

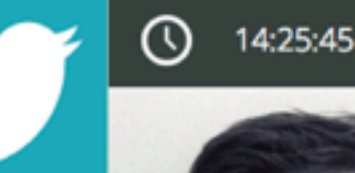

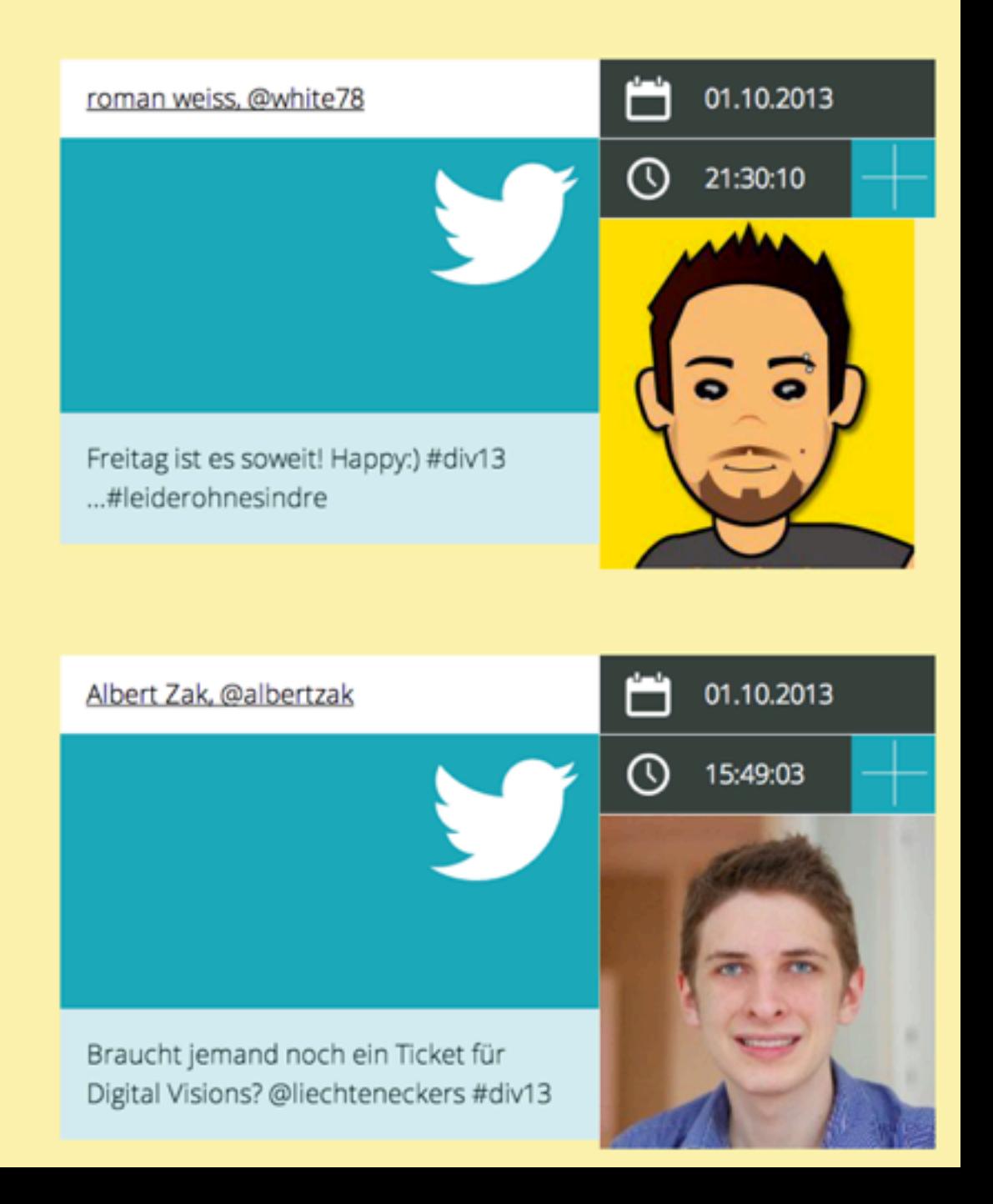

### Kompensation, alternativ: Hohe Auflösung

## Ich bin ein harmloser Text Ich bin ein harmloser Text

### Kompensation, alternativ: Hohe Auflösung

### Ich bin ein harmloser Text

## Ich bin ein harmloser Text

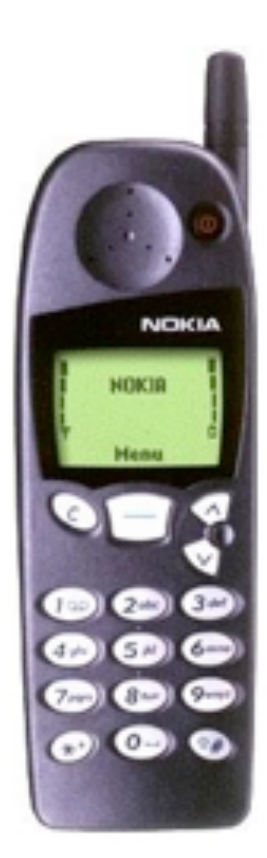

60ppi

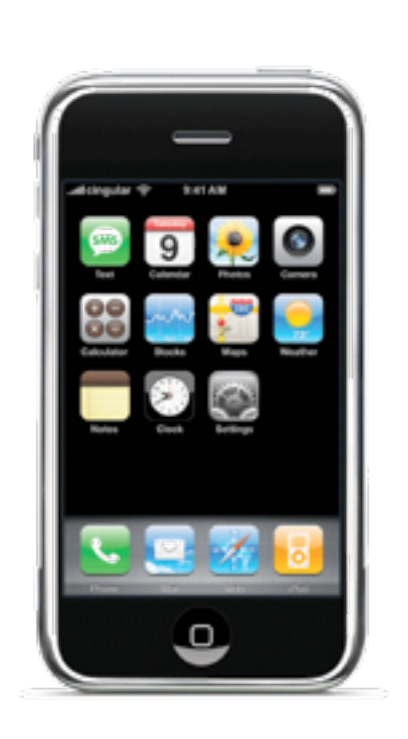

163ppi

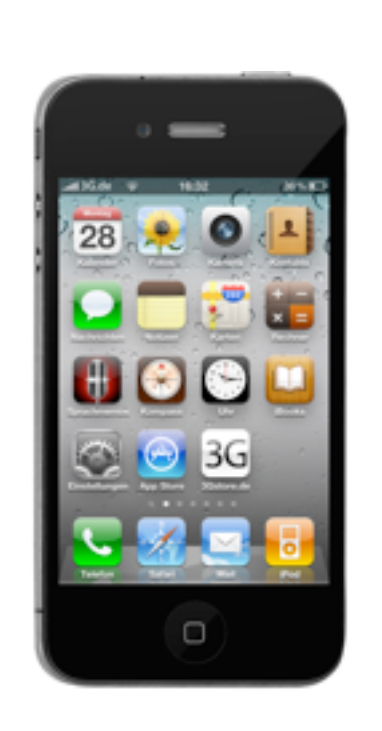

326ppi

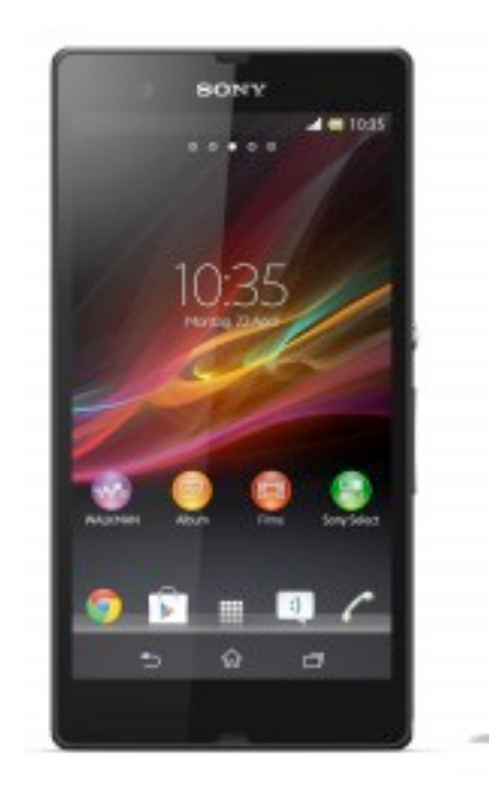

443ppi

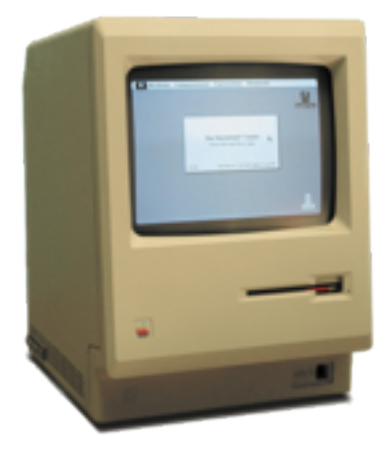

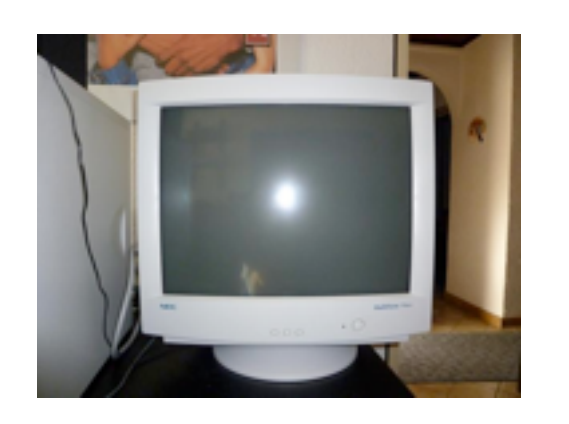

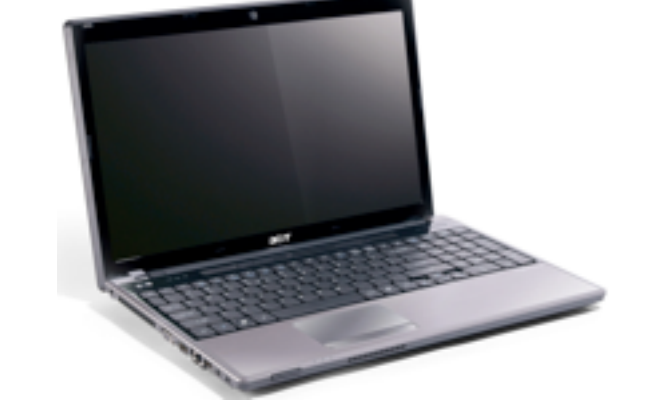

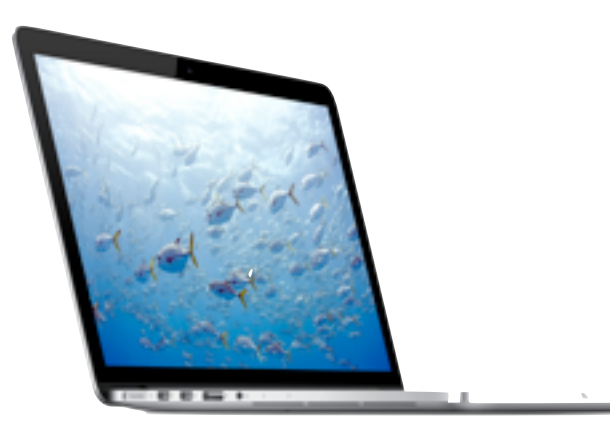

72ppi

96ppi

120ppi

220ppi

### Faktoren des Rendering

Bildschirmhardware

Betriebssystem

verwendetes Rasterizer-System

evtl. Zusatzmodule

verwendeter Schriftdateityp (PS/TT)

Browsetyp

CSS3-Eigenschaften

font-smoothing: subpixel-antialiased / antialiased / grayscale / none / auto

## Kontrollverlust

## Jetzt kommt's!

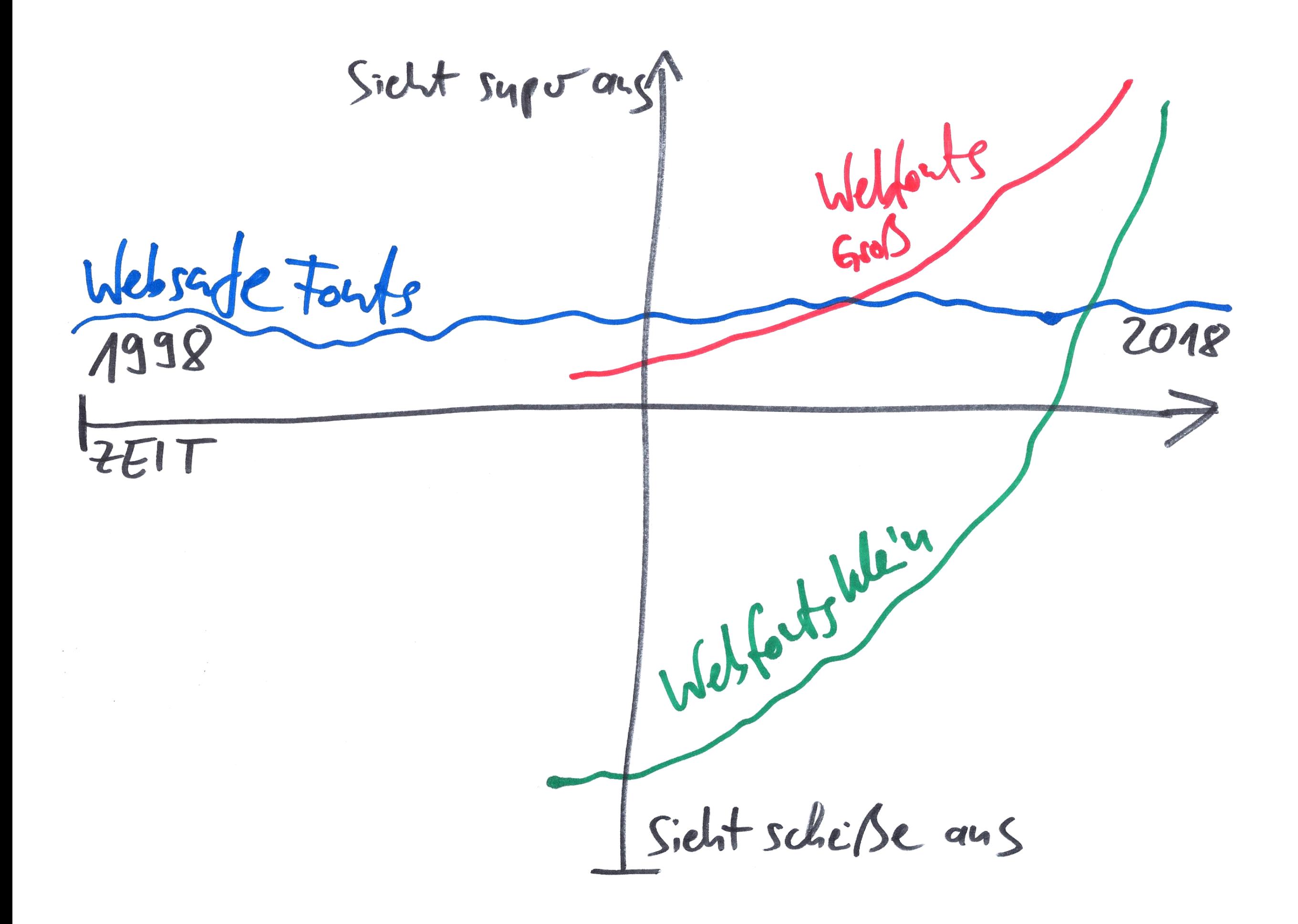

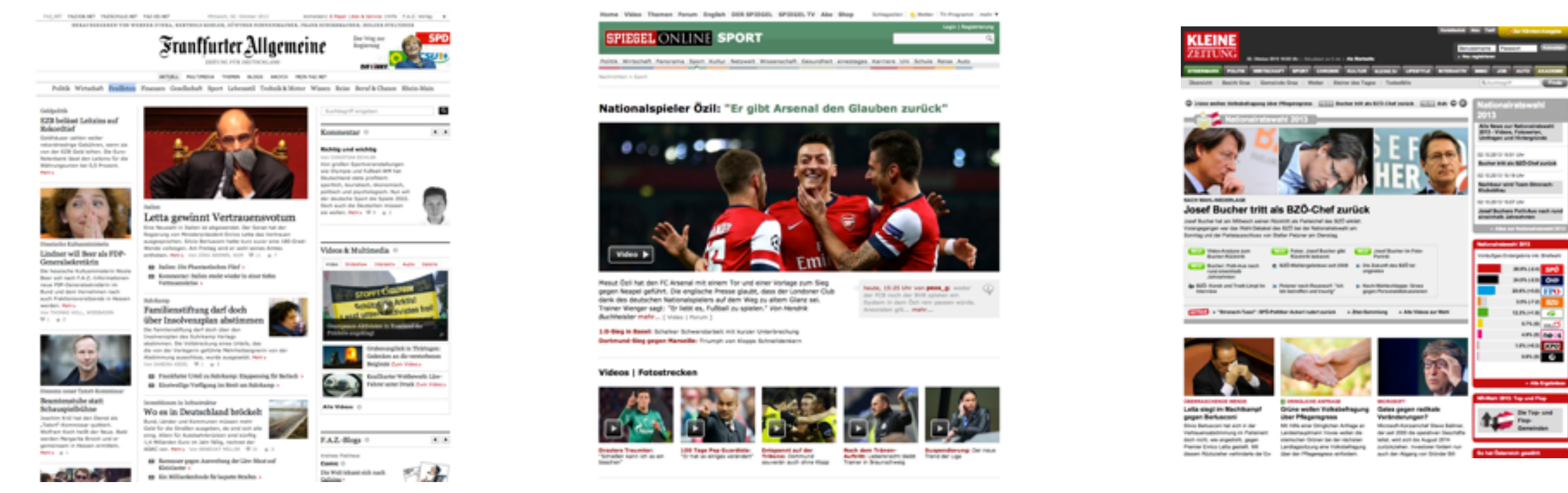

### btonts-An OST

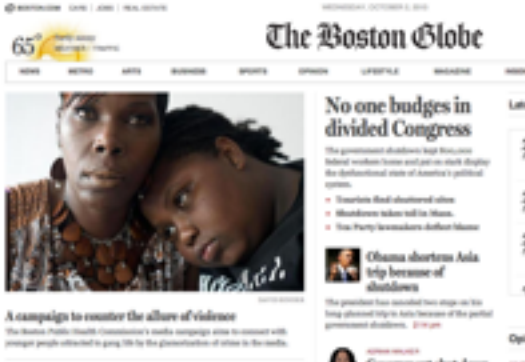

Red Sot' beard bonding' symbolic of Not but wears<br>affiliate adjustment<br>the ting door to the back bank for presing<br>an out about the bank. To don't shortly Photos: Brazilia of the Rod Sex

Victims of tainted drug face long wait for  $m/d$ af station who modest internal deup thom the New<br>superanding Corner am will waiting the<br>for scyran when the mostragitte surfamede,

Now plans for garage development focus on<br> $\operatorname{strong}$  is the top at the constant of the state of<br>the state of the state of the state of the state of the state<br>of the state of the state of the state of the state of the state<br> 1 - Plates New plans to redendop the Harbor Garage

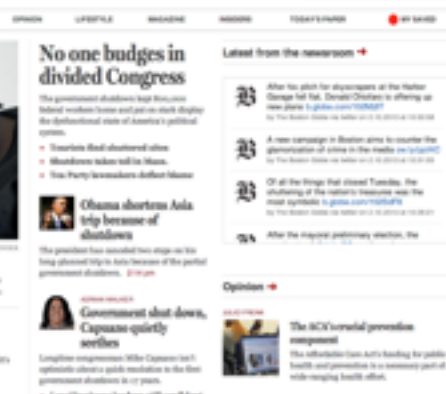

SUSCIOUS DOCUMENT MONETARY CLOSE IN

 $\langle \Delta \phi \rangle$  . The  $\langle \Delta \phi \rangle$ 

Quick rewards of high-<br>both world draw life scientists

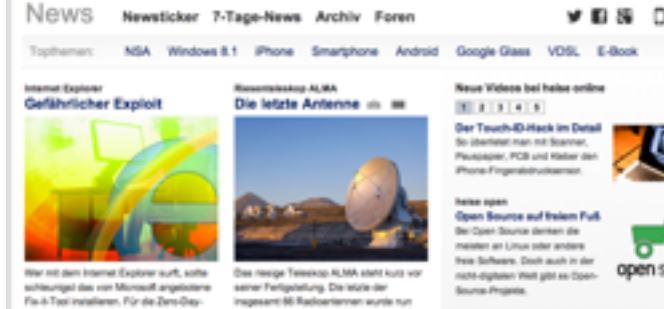

Lücke im Browser kunsiertügt nämlich ein - übergeben und bis Ende des Jahres sollen passentes Angrificeariusus, Metr... dann afe zusammengeschlossen sein Material College **Start verschollen** 

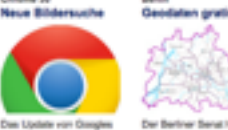

OW

Mate ... (1) and

Der Bertrer Senativatide Virgin Calactica ends bemander privater<br>Raumfug wird richt wie<br>geginnt zu Weihnauften<br>starten, Mehr ... (198) Nulaung amboher<br>Gesstehen kostenthei für<br>kommerzielle und nicht<br>kommerzielle Zwecke **Drowser schließt unter** anderem 10 Lücken, deren Riskspoterund Google **Automobile Procedures** arlaute Maty., 11 ap. > Toleting #8

**Beagate führt Heat-Assisted Magnetic Recording vor** 

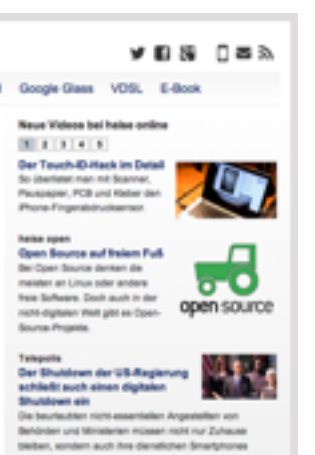

abgeben und die stgliebe Verbindung Vermen clogy Review Unauffällige<br>Himalronnessung Neuroeisenschafter haben<br>EEG entwickelt, das im Ohr

gelragen werden kann

**Arrest O** teamix jede ili inkasimilite kat $\frac{1}{2}$ 

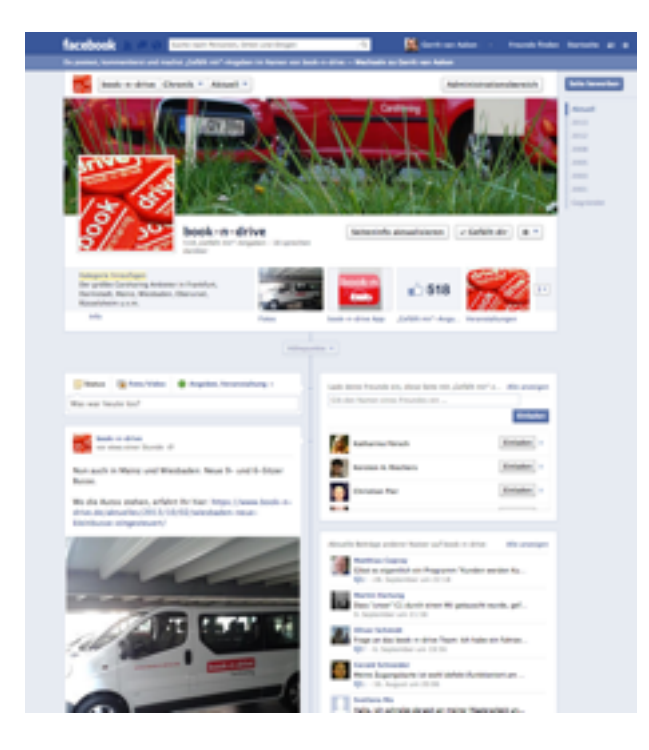

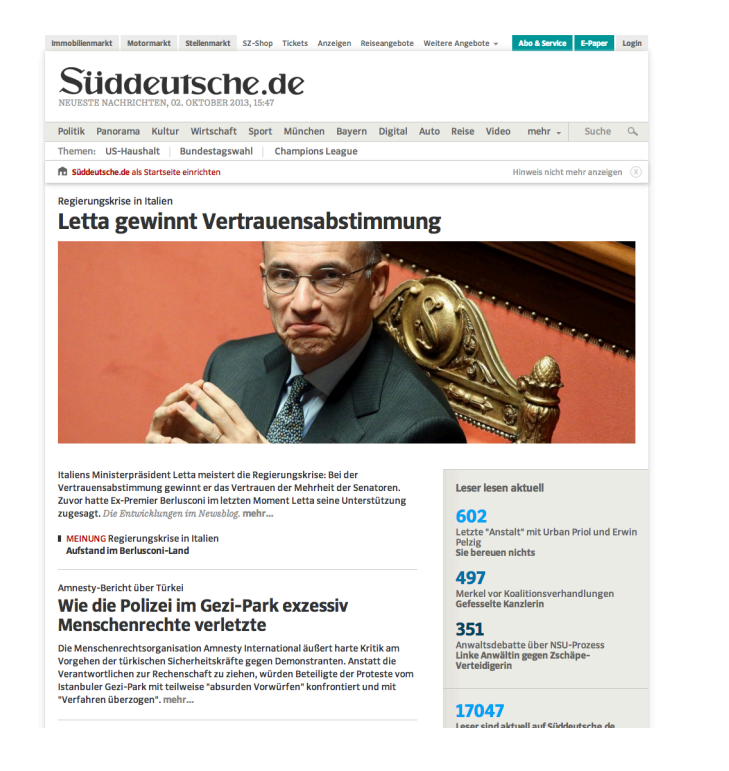

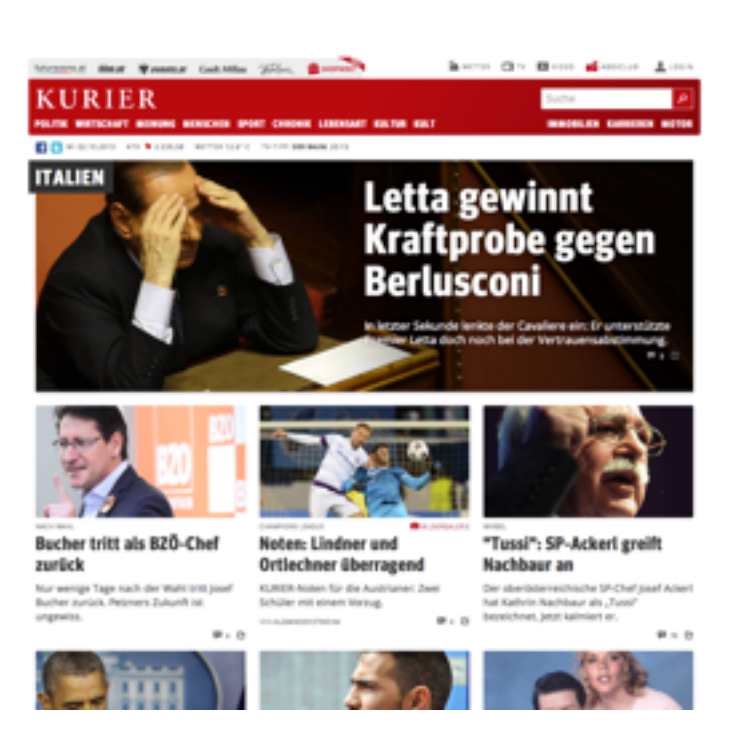

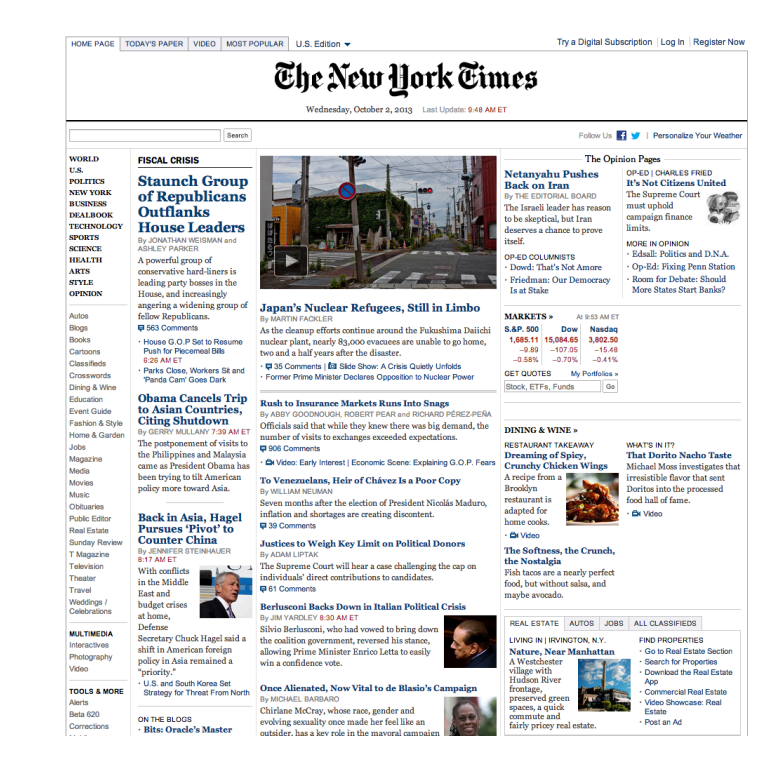

## Webfonts-Euphorie

 $\alpha$ 

E

Corporate Publishing # Online-Kiosk

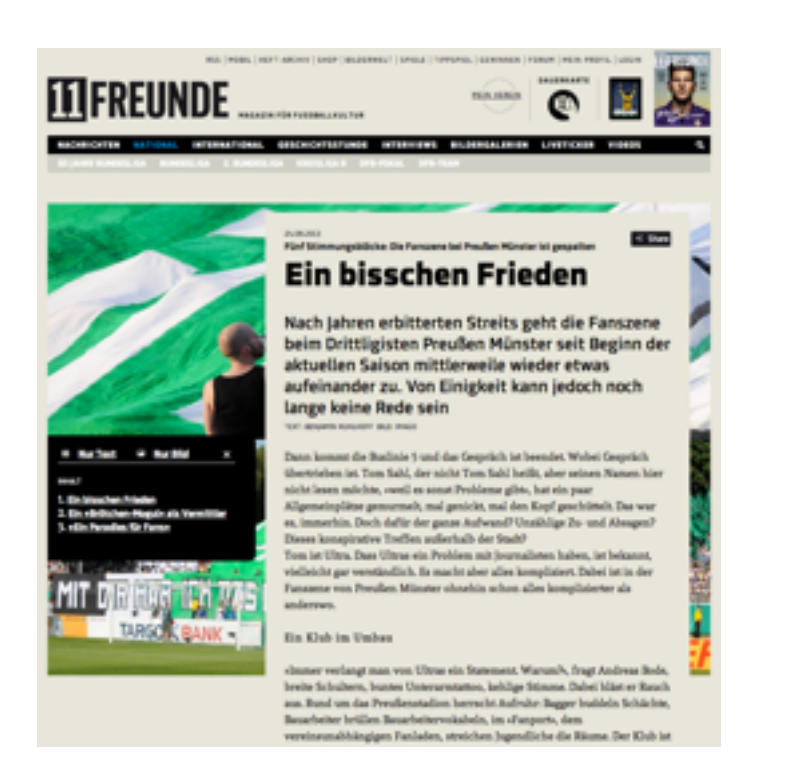

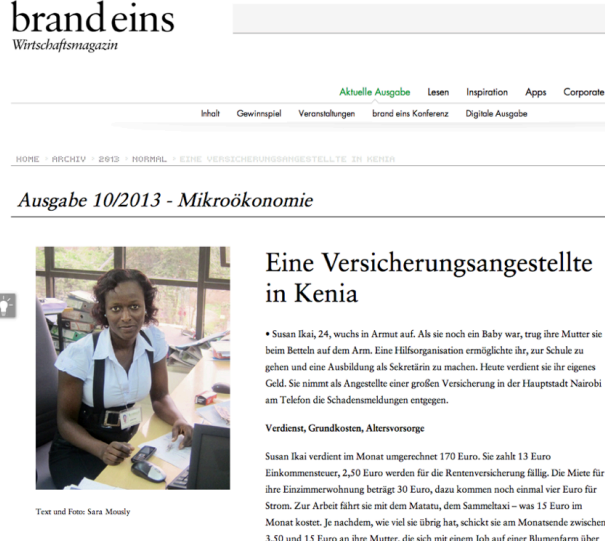

> Ausgabe kaufer

> PDF speichern

> Weiterleiten

> Leserbrief schreiben

 $>$  Inhalt

> Drucken

Wasser hält. Den Rest gibt Ikai für Lebensmittel und Kleidung aus. Im Büro will sie tadellos aussehen. Keiner soll wissen, aus welchen Verhältnissen sie stamt<br>Kleidung kauft sie auf dem Flohmarkt, wo sie um jeden Schilling feilscht. sie stammt. Ihn

Was bedeutet Ihnen Arbeit? Ohne Arbeit müsste ich am Straßenrand unter einem Karton schlafen, betteln un

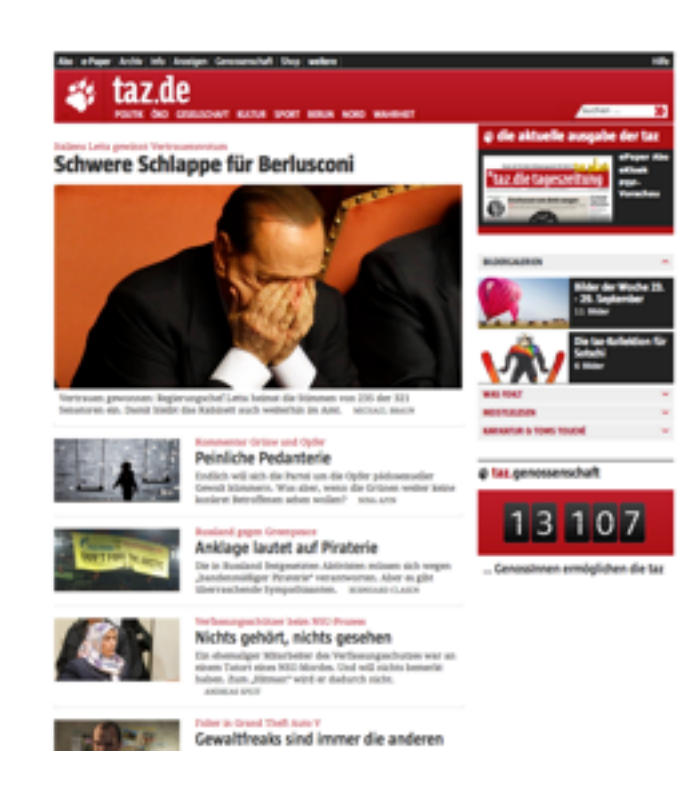

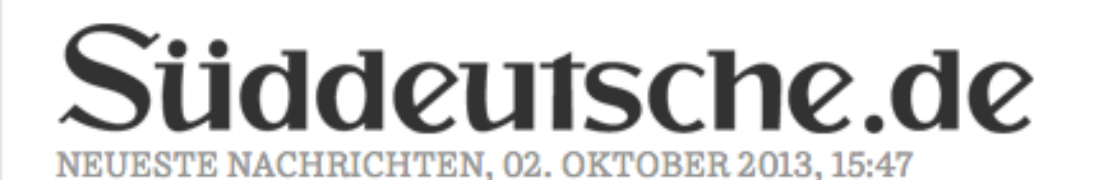

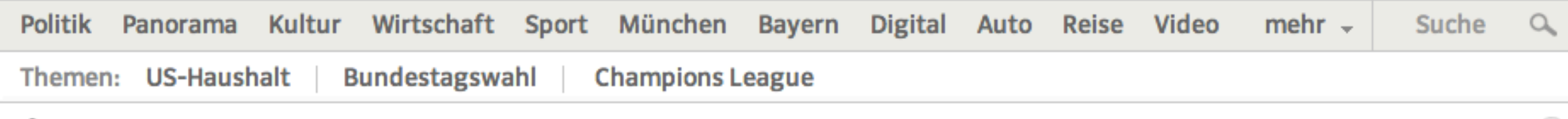

#### **10 Süddeutsche.de als Startseite einrichten**

Hinweis nicht mehr anzeigen (X)

#### Regierungskrise in Italien

#### Letta gewinnt Vertrauensabstimmung

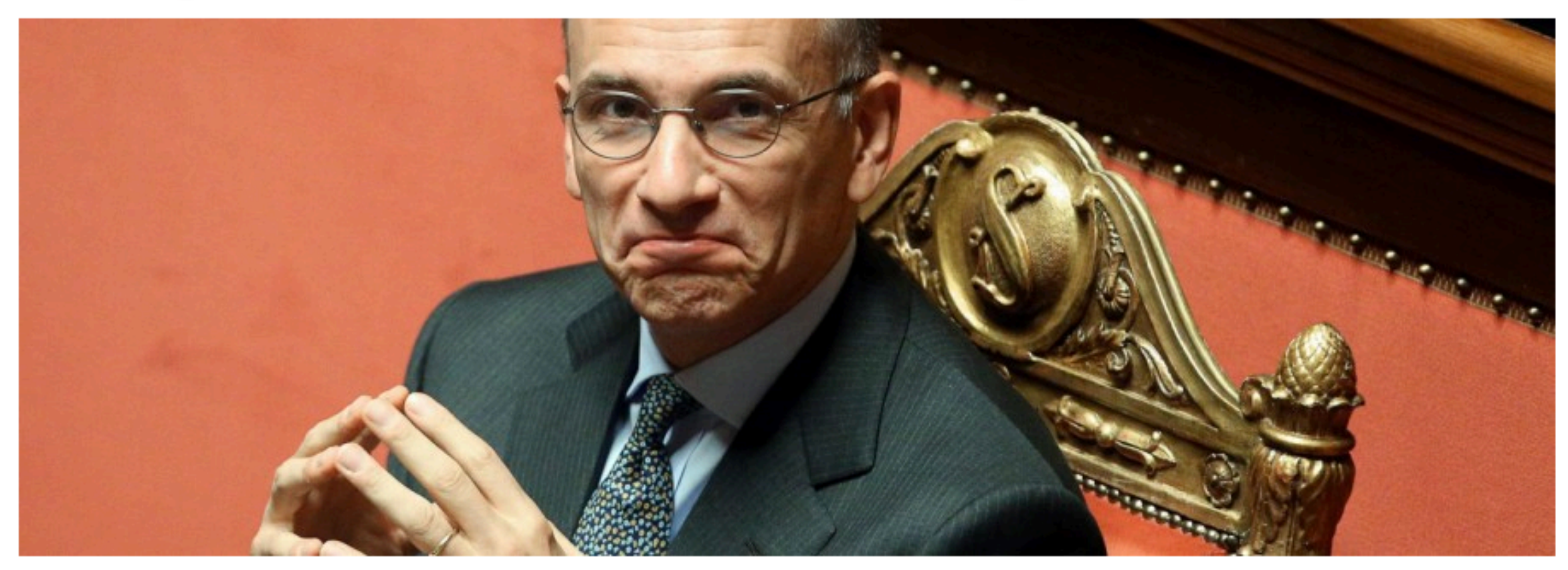

Italiens Ministerpräsident Letta meistert die Regierungskrise: Bei der Vertrauensabstimmung gewinnt er das Vertrauen der Mehrheit der Senatoren. Zuvor hatte Ex-Premier Berlusconi im letzten Moment Letta seine Unterstützung zugesagt. Die Entwicklungen im Newsblog. mehr...

**MEINUNG Regierungskrise in Italien Aufstand im Berlusconi-Land** 

Leser lesen aktuell

#### 602

Letzte "Anstalt" mit Urban Priol und Erwin Pelzig **Sie bereuen nichts** 

### The New Hork Times

Wednesday, October 2, 2013 Last Update: 9:48 AM ET

Search

Follow Us **Fig. 1** Personalize Your Weather

OP-ED I CHARLES FRIED

The Supreme Court

campaign finance

**MORE IN OPINION** 

must uphold

limits.

**It's Not Citizens United** 

· Edsall: Politics and D.N.A.

· Room for Debate: Should

More States Start Banks?

Op-Ed: Fixing Penn Station

#### **Staunch Group** of Republicans **Outflanks House Leaders** By JONATHAN WEISMAN and

**FISCAL CRISIS** 

**ASHLEY PARKER** A powerful group of conservative hard-liners is leading party bosses in the House, and increasingly

angering a widening group of fellow Republicans. 早 563 Comments

· House G.O.P Set to Resume **Push for Piecemeal Bills** 6:26 AM ET · Parks Close, Workers Sit and

'Panda Cam' Goes Dark

#### **Obama Cancels Trip** to Asian Countries. **Citing Shutdown**

By GERRY MULLANY 7:39 AM ET The postponement of visits to the Philippines and Malaysia came as President Obama has been trying to tilt American policy more toward Asia.

#### **Back in Asia, Hagel Pursues 'Pivot' to Counter China**

By JENNIFER STEINHAUER 8:17 AM ET

Secretary Chuck Hagel said a

shift in American foreign

policy in Asia remained a

· U.S. and South Korea Set

**Strategy for Threat From North** 

T Magazine Television With conflicts Theater in the Middle **Travel** East and Weddings / budget crises Celebrations

#### **MULTIMEDIA**

**WORLD** 

**POLITICS** 

**NEW YORK** 

**BUSINESS** 

**SPORTS** 

**SCIENCE** 

**HEALTH** 

**ARTS** 

**STYLE** 

Autos

**Blogs** 

**Books** 

Cartoons

Classifieds

Crosswords

Education

Jobs

Media

Music

**Movies** 

Obituaries

**Public Editor** 

**Real Estate** 

**Sunday Review** 

Magazine

**Event Guide** 

Fashion & Style

Home & Garden

Dining & Wine

**OPINION** 

**DEALBOOK** 

**TECHNOLOGY** 

U.S.

- Interactives Photography Video
- **TOOLS & MORE** Alerts Beta 620

Corrections

ON THE BLOGS **. Rite: Oracle's Master** 

at home.

Defense

"priority."

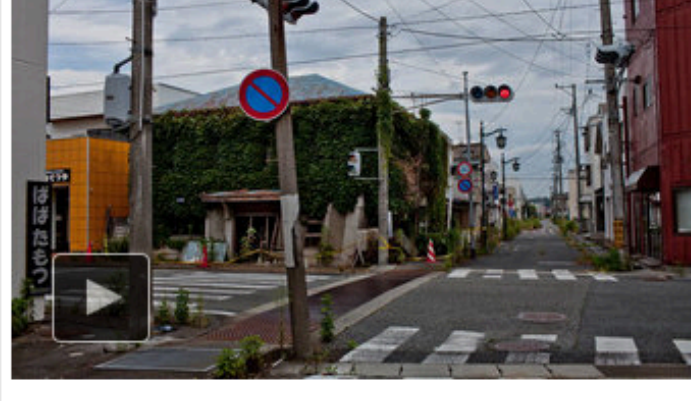

#### Japan's Nuclear Refugees, Still in Limbo **By MARTIN FACKLER**

As the cleanup efforts continue around the Fukushima Daiichi nuclear plant, nearly 83,000 evacuees are unable to go home, two and a half years after the disaster.

· 甲 35 Comments | 回 Slide Show: A Crisis Quietly Unfolds · Former Prime Minister Declares Opposition to Nuclear Power

#### **Rush to Insurance Markets Runs Into Snags**

By ABBY GOODNOUGH, ROBERT PEAR and RICHARD PÉREZ-PEÑA Officials said that while they knew there was big demand, the number of visits to exchanges exceeded expectations. 早 906 Comments

· Explaining G.O.P. Fears (Preferred Leonomic Scene: Explaining G.O.P. Fears

#### To Venezuelans, Heir of Chávez Is a Poor Copy By WILLIAM NEUMAN

Seven months after the election of President Nicolás Maduro, inflation and shortages are creating discontent. **□ 39 Comments** 

#### **Justices to Weigh Key Limit on Political Donors** By ADAM LIPTAK

The Supreme Court will hear a case challenging the cap on individuals' direct contributions to candidates. 目 61 Comments

#### **Berlusconi Backs Down in Italian Political Crisis** By JIM YARDLEY 8:30 AM ET

Silvio Berlusconi, who had vowed to bring down the coalition government, reversed his stance, allowing Prime Minister Enrico Letta to easily win a confidence vote.

#### Once Alienated, Now Vital to de Blasio's Campaign By MICHAEL BARBARO

Chirlane McCray, whose race, gender and evolving sexuality once made her feel like an

#### The Opinion Pages

#### **Netanyahu Pushes Back on Iran**

By THE EDITORIAL BOARD The Israeli leader has reason to be skeptical, but Iran deserves a chance to prove itself.

OP-ED COLUMNISTS Dowd: That's Not Amore Friedman: Our Democracy Is at Stake

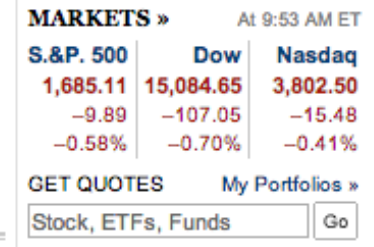

#### **DINING & WINE »**

**RESTAURANT TAKEAWAY Dreaming of Spicy, Crunchy Chicken Wings** 

A recipe from a Brooklyn restaurant is adapted for home cooks. **Ex Video** 

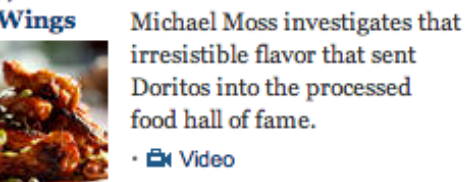

#### The Softness, the Crunch, the Nostalgia

Fish tacos are a nearly perfect food, but without salsa, and maybe avocado.

REAL ESTATE AUTOS JOBS ALL CLASSIFIEDS

#### LIVING IN | IRVINGTON, N.Y.

village with **Hudson River** frontage, preserved green spaces, a quick

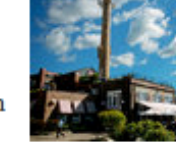

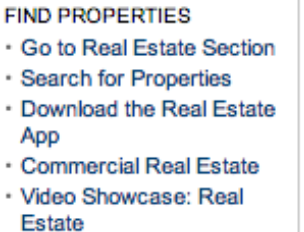

· Post an Ad

**WHAT'S IN IT?** 

irresistible flavor that sent Doritos into the processed food hall of fame.

**That Dorito Nacho Taste** 

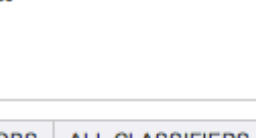

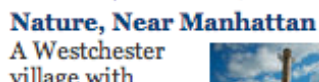

fairly pricey real estate.

commute and

### brandeins

Wirtschaftsmagazin

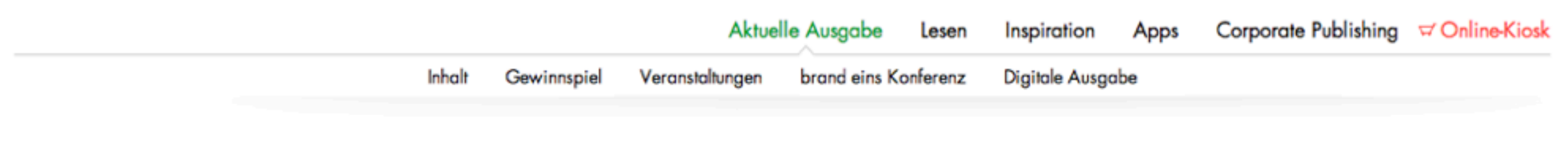

2013 > NORMAL > EINE VERSICHERUNGSANGESTELLTE IN KENIA HOME > ARCHIV >

#### Ausgabe 10/2013 - Mikroökonomie

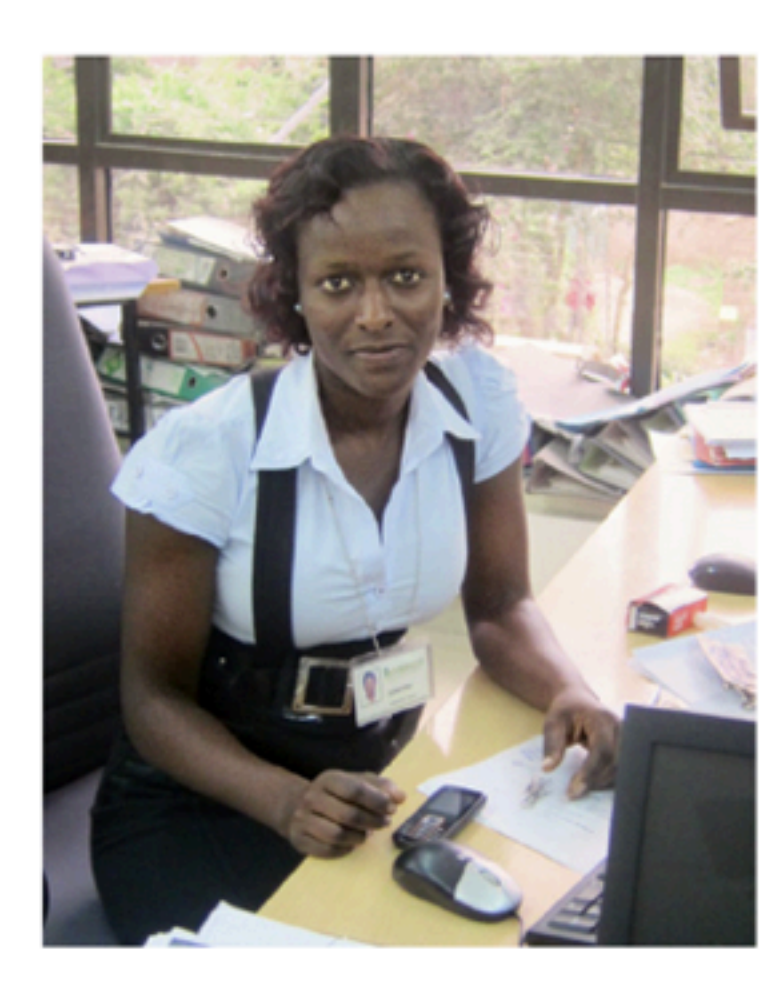

#### Eine Versicherungsangestellte in Kenia

• Susan Ikai, 24, wuchs in Armut auf. Als sie noch ein Baby war, trug ihre Mutter sie beim Betteln auf dem Arm. Eine Hilfsorganisation ermöglichte ihr, zur Schule zu gehen und eine Ausbildung als Sekretärin zu machen. Heute verdient sie ihr eigenes Geld. Sie nimmt als Angestellte einer großen Versicherung in der Hauptstadt Nairobi am Telefon die Schadensmeldungen entgegen.

#### Verdienst, Grundkosten, Altersvorsorge

Susan Ikai verdient im Monat umgerechnet 170 Euro. Sie zahlt 13 Euro Einkommensteuer, 2,50 Euro werden für die Rentenversicherung fällig. Die Miete für ihre Einzimmerwohnung beträgt 30 Euro, dazu kommen noch einmal vier Euro für Strom. Zur Arbeit fährt sie mit dem Matatu, dem Sammeltaxi - was 15 Euro im Monat kostet. Je nachdem, wie viel sie übrig hat, schickt sie am Monatsende zwischen 3.50 und 15 Euro an ihre Mutter, die sich mit einem Job auf einer Blumenfarm über
Wir hoffen auf alle zukünftigen Relaunches

- 
- 
- 
- -
- 
- 

Wenn alle Screens mehr als 300ppi haben

Wenn alle Screens mehr als 300ppi haben

Wenn alle Datenverbindungen stabile 2 Mbit besitzen

Wenn alle Screens mehr als 300ppi haben Wenn alle Datenverbindungen stabile 2 Mbit besitzen Auch die mobilen

Wenn alle Screens mehr als 300ppi haben Wenn alle Datenverbindungen stabile 2 Mbit besitzen Auch die mobilen Wenn Billigsmatphones genug CPU und Speicher besitzen

Wenn alle Screens mehr als 300ppi haben

Wenn alle Datenverbindungen stabile 2 Mbit besitzen

Auch die mobilen

Wenn Billigsmatphones genug CPU und Speicher besitzen

**Wenn der User absolut keinen qualitativen Unterschied mehr zwischen eingebauten und eingebundenen Fonts bemerkt!**

Herausforderung Zwei: Webfonts einbinden

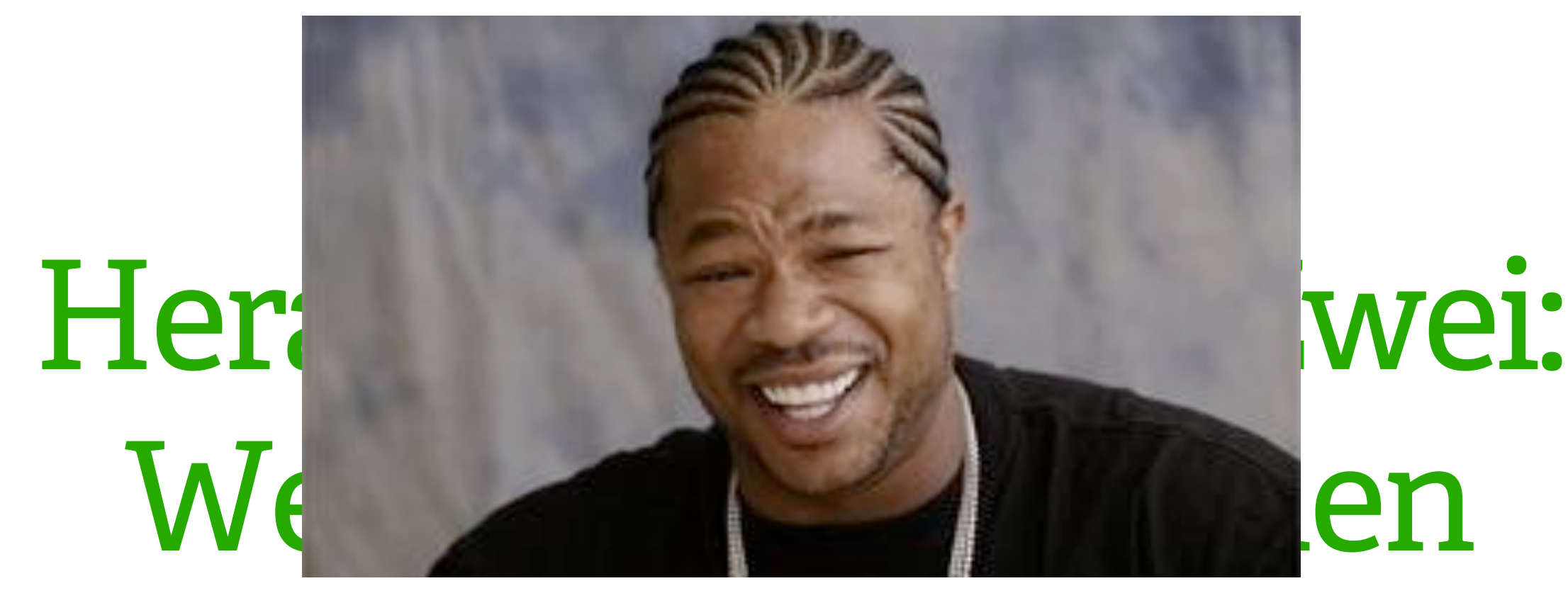

### Technik beim Einbinden

Fontformate (TrueType, PostScript, WOFF, EOT, SVG)

Hinting

Browserkompatibilität

Dateigröße

Subsetting

FOUT (Flash Of Unstyled Text)

ZKBFSA (Passende Alternativen im Fontstack beachten!)

### Technik beim Einbinden

Fontformate (TrueType, PostScript, WOFF, EOT, SVG)

Hinting

Browserkompatibilität

Dateigröße

Subsetting

FOUT (Flash Of Unstyled Text)

ZKBFSA (Passende Alternativen im Fontstack beachten!)

Zuschauen Können Beim Fehlerhaften Seiten-Aufbau

### Einbinden …

### @font-face {

}

```
 font-family: 'gooddogregular';
 src: url('GoodDog-webfont.eot');
 src: url('GoodDog-webfont.eot?#iefix') format('embedded-opentype'),
      url('GoodDog-webfont.woff') format('woff'),
      url('GoodDog-webfont.ttf') format('truetype'),
```

```
 url('GoodDog-webfont.svg#gooddogregular') format('svg');
```

```
 font-weight: normal;
```

```
 font-style: normal;
```
### … und das ist nur ein Schnitt!

### Lizenzfragen beim Einbinden

Darf ich den Font einbinden? Font Embedding = Font Publication Freefont != Freefont

# Selber<br>einbinden

## Ehrlich: Lieber einbetten lassen!

### **Google** Fonts

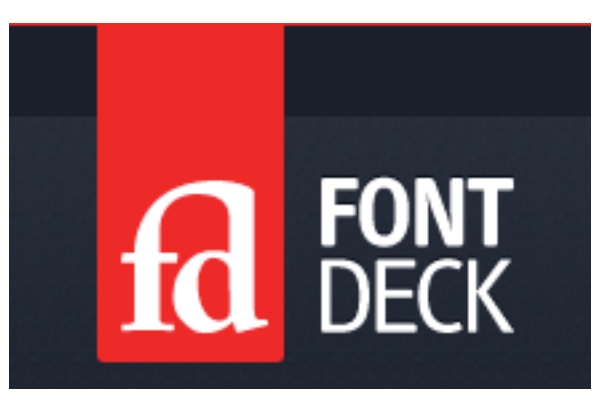

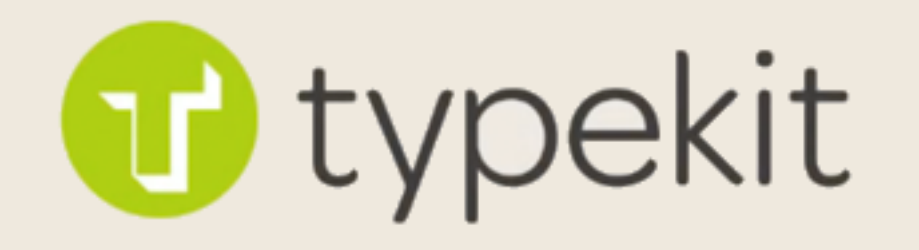

### fonts.com

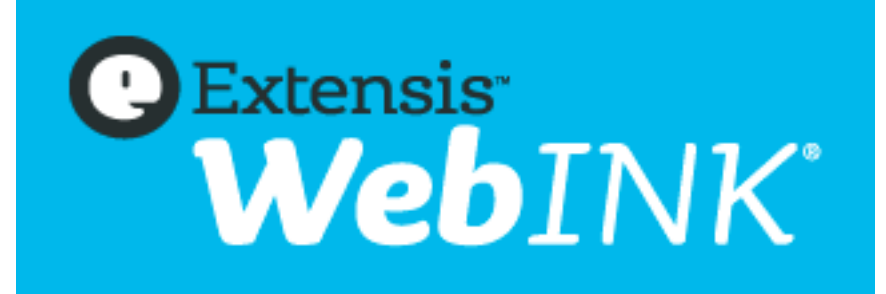

### Vorteile von Hosted Webfonts

Einfaches Einbinden (wenige Zeilen Code)

- CDN schnelle Auslieferung
- Rechtssicherheit
- Inspiration im Katalog
- Automatische Updates von Fonts

@import url(http://fonts.googleapis.com/css?family=Open+Sans:300,300italic,600);

@import url(http://fonts.googleapis.com/css?family=Open+Sans:300,300italic,600);

 $h1 \{$ font-family: "Open Sans", arial, sans-serif; font-weight: 300; font-weight: italic;  $\}$ 

@import url[\(http://fonts.googleapis.com/css?family=Open+Sans:300,300italic,600\)](http://fonts.googleapis.com/css?family=Open+Sans:300,300italic,600);

@import url[\(http://fonts.googleapis.com/css?family=Open+Sans:300&subset=latin\)](http://fonts.googleapis.com/css?family=Open+Sans:300,300italic,600);

h1 { font-family: "Open Sans", arial, sans-serif; font-weight: 300; font-weight: italic; }

@import url[\(http://fonts.googleapis.com/css?family=Open+Sans:300,300italic,600\)](http://fonts.googleapis.com/css?family=Open+Sans:300,300italic,600);

@import url[\(http://fonts.googleapis.com/css?family=Open+Sans:300&subset=latin\)](http://fonts.googleapis.com/css?family=Open+Sans:300,300italic,600);

@import url[\(http://fonts.googleapis.com/css?family=Open+Sans:300&text=MeinText\)](http://fonts.googleapis.com/css?family=Open+Sans:300,300italic,600);

```
h1 \{ font-family: "Open Sans", arial, sans-serif;
   font-weight: 300;
   font-weight: italic;
}
```
### Mieten oder kaufen?

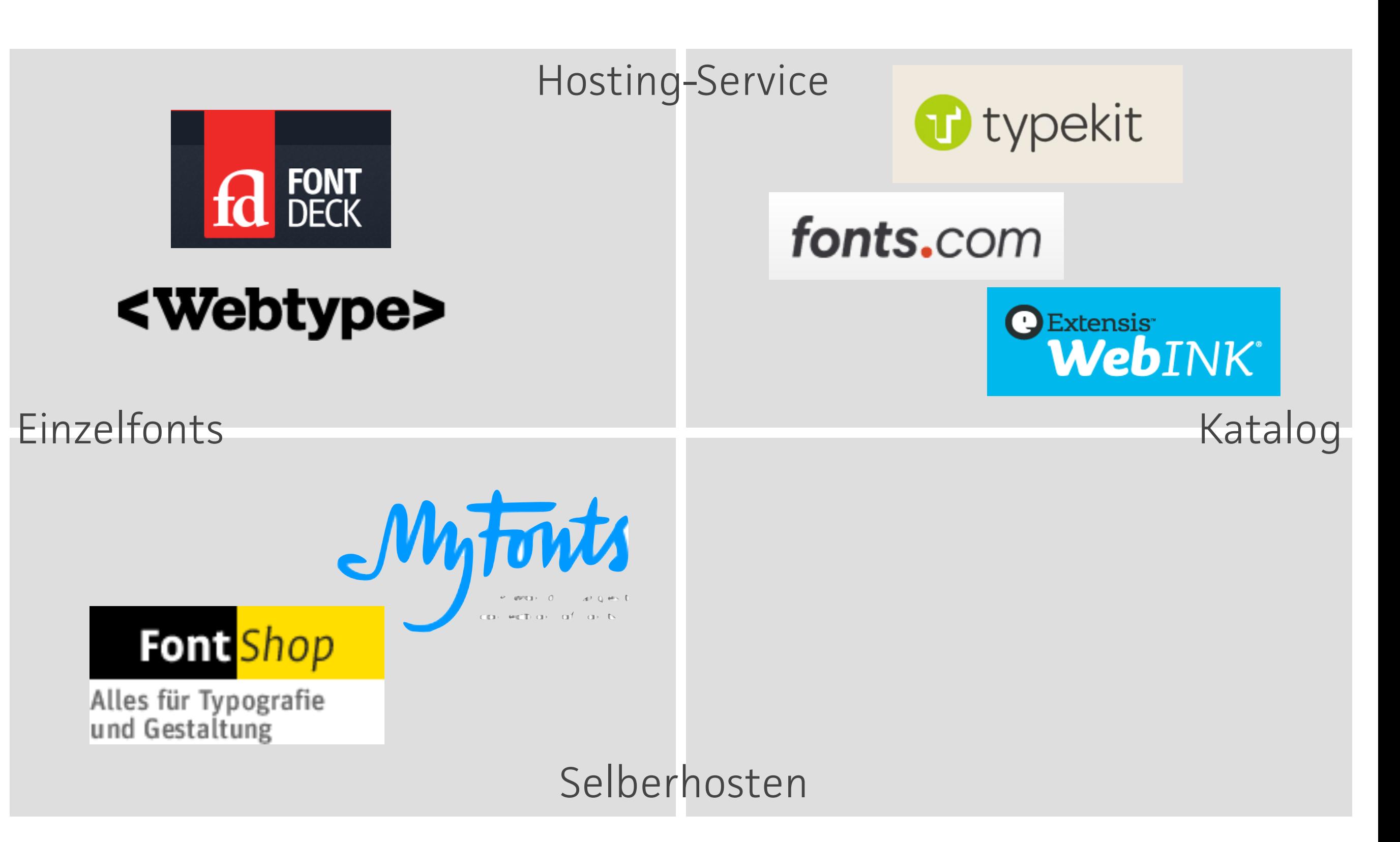

### Essentials für den Webdesigner

**U** typekit

3.3.1 If You are an Agency (as defined in Section 7 below), You have a limited right to resell the Service (only in connection with services You provide as an Agency to Your own customers or clients), however Adobe may place limits on the number of Published Media that may be registered with the Service by an Agency, or the scope of services provided to such Agency.

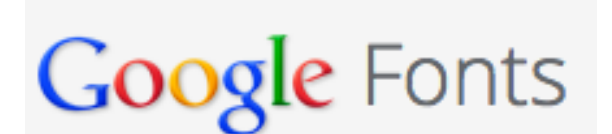

Our goal is to create a directoy of web fonts for the world to use. Our API service makes it easy to add Google Fonts to a website in seconds. The service runs on Google's servers which are fast, reliable and tested. Google provides this service free of charge.

### Allgegenwärtigkeit by Google Fonts & Typekit

### **Google Font Control Panel**

This control panel gives you the ability to control how your Google Fonts fonts are displayed. For more information about this plugin, please visit the Google Fonts plugin page. Thanks for using Google Fonts, and we hope you like this plugin. - Adrian3 and Aaron Brown

### Select Fonts

Font 1

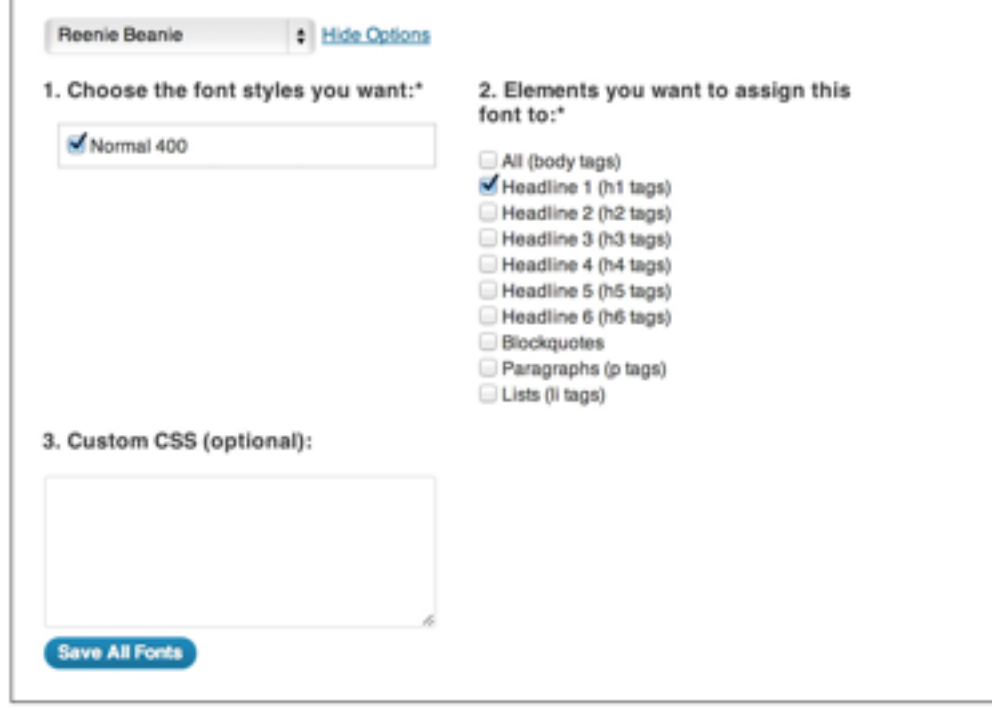

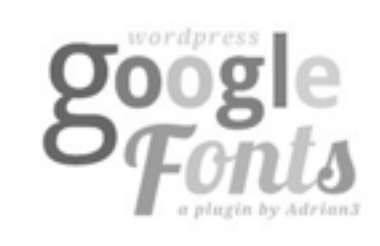

### **O** TypeCatcher

IIII

峇

Ω

36

Fonts regeran Federo Felipa Fenix **Finger Paint** Fjalla One **Fjord One** Flamenco **Flavors** Fondamento Fontdiner Swanky Forum **Francois One Freckle Face** 

**Fredericka the Great** 

One morning, when Gregor Samsa woke from troubled dreams, he found himself transformed in his bed into a horrible vermin. He lay on his armour-like back, and if he lifted his head a little he could

Q

 $\bullet$ 

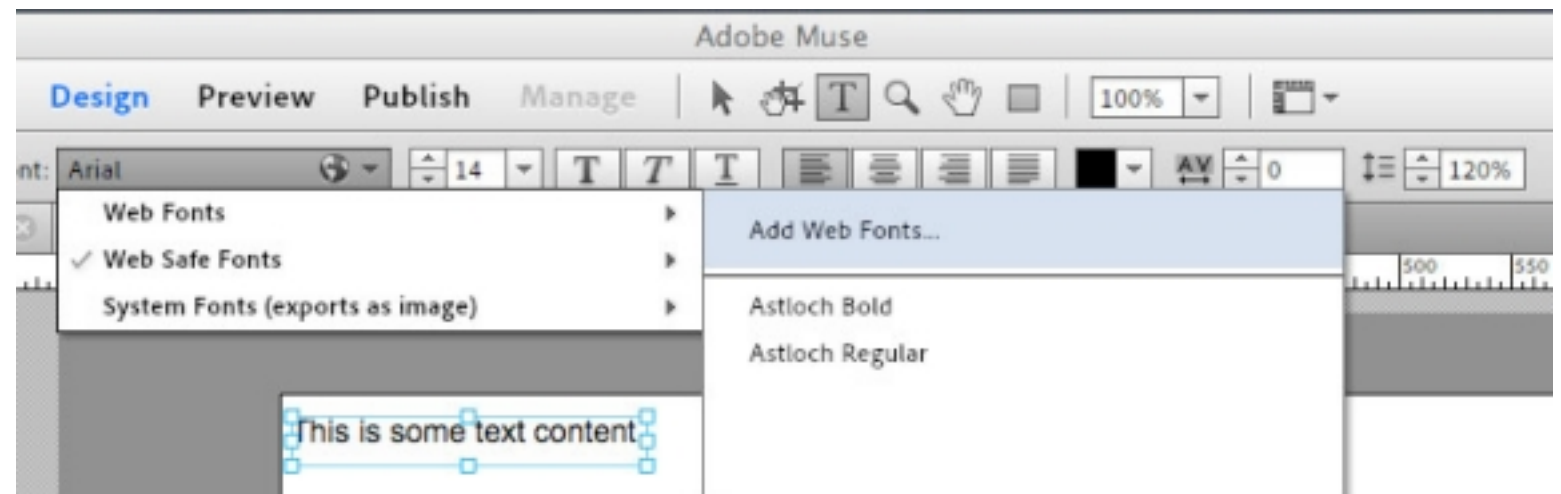

### Herausforderung Drei: Schriftwahl

Webfonts "äußerlich" Open Sans Webfonts "äußerlich" Oswald Webfonts "äußerlich" Roboto Webfonts "äußerlich" Droid Sans Webfonts "äußerlich" Lato Webfonts "äußerlich" PT Sans Webfonts "äußerlich" Droid Serif

### Misty and vague

Fourth dimension

Upon that machine

**Museo Sans** by exlibris Font Foundry Museo Sans' geometric qualities and low contrast lend it a neutral air.

**Adelle** by TypeTogether A sturdy, newsy slab serif.

### **Proxima Nova**

by Mark Simonson Studio Proxima Nova's geometric curves make it friendly and easy to use.

### Travel back and

### **Museo Slab**

by exlibris Font Foundry The slab font from the Museo family is casual and accessible

### **The Time Traveller**

**Futura PT** by ParaType A classic geometric, great for headlines.

Uniform velocity

### **Raleway**

by The League of Moveable Type A geometric sans serif, with a single, thin weight.

### A vague inkling

**Myriad Pro** by Adobe Myriad's humanist leanings make it warm and readable.

To this inn, which to him seemed a castle, he advanced, and at a short distance from it he checked Rocinante, hoping that some dwarf would show himself upon the battlements, and by sound of trumpet give notice that a knight was approaching the castle. But seeing that they were slow about it, and that Rocinante was in a hurry to

In a village of La Mancha, the name of which I have no desire to call to mind, there lived not long since one of those gentlemen that keep a lance in the lance-rack, an old buckler, a lean hack, and a greyhound for coursing. An olla of rather more beef than mutton, a salad on most nights, scraps on Saturdays, lentils on Fridays, and a pigeon or

He had in his house a housekeeper past forty, a niece under twenty, and a lad for the field and market-place, who used to saddle the hack as well as handle the bill-hook. The age of this gentleman of ours was bordering on fifty; he was of a hardy habit, spare, gaunt-featured, a very early riser and a great sportsman. They will have it his

This, however, is of but little importance to our tale; it will be enough not to stray a hair's breadth from the truth in the telling of it. You must know, then, that the above-named gentleman whenever he was at leisure (which was mostly all the year round) gave himself up to reading books of chivalry with such ardour and avidity that he almost entirely neglected

But of all there were none he liked so well as those of the famous Feliciano de Silva's composition, for their lucidity of style and complicated conceits were as pearls in his sight, particularly when in his reading he came upon courtships and cartels, where he often found passages like "the reason of the unreason with which my reason is afflicted so

### **Adobe Casion Pro**

by Adobe

One of the most popular book faces in print, Caslon's web counterpart renders stunningly well, even at small sizes.

### **Minion Pro**

by Adobe

Minion has a formal air and efficient design, packing in more characters per line while remaining highly readable.

### **JAF Facit**

by Just Another Foundry

Just Another Foundry's FacitWeb was drawn especially for the screen; high x-height and open counters make it comfortable to read at length.

### FF Meta Serif Web Pro

by FontFont

Designed by Erik Spiekermann, the serif companion to FF Meta features a generous x-height and comfortable contrast.

### **FF Tisa Pro**

by FontFont

Designed for magazine use, FF Tisa's expressive serifs give it character and help distinguish the letterforms at small sizes.

### Moderne Klassiker

Rafgenduks Rafgenduks AdelleMuseo FF Meta Rafgenduks Rafgenduks FF Tisa Rafgenduks RAFGENDUKS Proxima Nova **RAFGENDUKS** RAFGENDUKS Alternate Gothic Nr. 3

Kategorie "Why not?"

### Candara Consolas Calibri Segoe Ul Corbel Cambria Constantia

### Azuro

### Immer noch problematisch

Vzombshell

Starburst

Copperlove

- Quick fox jumps nightly above wizard. 18
- Quick fox jumps nightly above wizard. 16
- Quick fox jumps nightly above wizard.  $14$
- Quick fox jumps nightly above wizard. 12
- Quick fox jumps nightly above wizard.  $11$
- Quick fox jumps nightly above wizard. 10

Arno Pro Regular in IE6 on Windows XP, taken on 2013

### The five boxing wizards jump

### **Italic**

**Regular** 

### Brawny gods just flocked up to

### **Quick fox jumps nightly above** \

- Quick fox jumps nightly above wizard.
- Quick fox jumps nightly above wizard.
- Quick fox jumps nightly above wizard. 30
- Quick fox jumps nightly above wizard. 24
- Quick fox jumps nightly above wizard. 18.
- Quick fox jumps nightly above wizard. 16.
- Quick fox jumps nightly above wizard. 14
- Quick fox jumps nightly above wizard. 12.
- Quick fox jumps nightly above wizard.  $11$
- Quick fox jumps nightly above wizard. 10

17 Futura PT Book in IE6 on Windows XP, taken on 2013-08-13 by Typekit.com

### <sup>2</sup> Quick fox jumps nightly ab

- Quick fox jumps nightly above wizard.
- Quick fox jumps nightly above wizard.
- Quick fox jumps nightly above wizard.
- Quick fox jumps nightly above wizard. 24.
- Quick fox jumps nightly above wizard. 18.
- Quick fox jumps nightly above wizard. 16.
- Quick fox jumps nightly above wizard. 14
- Quick fox jumps nightly above wizard. 12.
- Quick fox jumps nightly above wizard.  $11$
- Quick fox jumps nightly above wizard. 10.

1) Soleil Regular in IE6 on Windows XP, taken on 2013-08-13 by Typekit.com

### **Quick fox jumps nightly aboy**

- Quick fox jumps nightly above wizard. 48
- Quick fox jumps nightly above wizard. 36
- Quick fox jumps nightly above wizard. 30
- Quick fox jumps nightly above wizard. 24
- Quick fox jumps nightly above wizard. 18.
- Quick fox jumps nightly above wizard. 16.
- Quick fox jumps nightly above wizard. 14
- Quick fox jumps nightly above wizard. 12.
- Quick fox jumps nightly above wizard.  $11$
- Quick fox jumps nightly above wizard. 10.

11 Proxima Nova Regular in IE6 on Windows XP, taken on 2013-08-13 by Typekit.com

### **Quick fox jumps nightly alm**

- **a** Quick fox jumps nightly above wizard.
- Quick fox jumps nightly above wizard.
- Quick fox jumps nightly above wizard. 30.
- Quick fox jumps nightly above wizard. 24
- Quick fox jumps nightly above wizard. 18
- Quick fox jumps nightly above wizard. 16.
- Quick fox jumps nightly above wizard.  $14$
- Quick fox jumps nightly above wizard. 12.
- Quick fox jumps nightly above wizard.  $11$
- Quick fox jumps nightly above wizard. 10.

17 Museo Sans 700 in IE6 on Windows XP, taken on 2013-08-13 by Typekit.com

### Auch erlaubt: Fettenschummelei

### Wir gestalten und vernetzen Ihre Ideen. Zuverlässig und unkompliziert.

Wir entwickeln Websites und Webanwendungen für stationäre und mobile Geräte. Dabei setzen wir konsequent auf guten Geschmack, moderne Standards und maximalen Komfort für den Endanwender.

Wir sind Designer, Entwickler und Usability-Kenner. In erster Linie aber lieben wir das Netz und engagieren uns mit Leidenschaft für Ihr geplantes Projekt!

Gerrit van Aaken Diplomdesigner (FH)

### Philip Bräunlich

**Bachelor of Engineering (Informatik)**
### Auch erlaubt: Fettenschummelei

#### Wir gestalten und vernetzen Ihre Ideen. Zuverlässig und unkompliziert.

Wir entwickeln Websites und Webanwendungen für stationäre und mobile Geräte. Dabei setzen wir konsequent auf guten Geschmack, moderne Standards und maximalen Komfort für den Endanwender.

Wir sind Designer, Entwickler und Usability-Kenner. In erster Linie aber lieben wir das Netz und engagieren uns mit Leidenschaft für Ihr geplantes Projekt!

Gerrit van Aaken Diplomdesigner (FH)

#### Philip Bräunlich

**Bachelor of Engineering (Informatik)** 

### Auch erlaubt: Fettenschummelei

#### Wir gestalten und vernetzen Ihre Ideen. Zuverlässig und unkompliziert.

Wir entwickeln Websites und Webanwendungen für stationäre und mobile Geräte. Dabei setzen wir konsequent auf guten Geschmack, moderne Standards und maximalen Komfort für den Endanwender.

Wir sind Designer, Entwickler und Usability-Kenner. In erster Linie aber lieben wir das Netz und engagieren uns mit Leidenschaft für Ihr geplantes Projekt!

Gerrit van Aaken

Diplomdesigner (FH)

#### Philip Bräunlich

**Bachelor of Engineering (Informatik)** 

### Auch erlaubt: Fettenschummelei

#### Wir gestalten und vernetzen Ihre Ideen. Zuverlässig und unkompliziert.

Wir entwickeln Websites und Webanwendungen für stationäre und mobile Geräte. Dabei setzen wir konsequent auf guten Geschmack, moderne Standards und maximalen Komfort für den Endanwender.

Wir sind Designer, Entwickler und Usability-Kenner. In erster Linie aber lieben wir das Netz und engagieren uns mit Leidenschaft für Ihr geplantes Projekt!

Gerrit van Aaken

Diplomdesigner (FH)

#### Philip Bräunlich

Bachelor of Engineering (Informatik)

<txp:pb if mac> <script src="//use.typekit.net/nsn3nrx.js"></script> <txp:else /> <script src="//use.typekit.net/coh2cze.js"></script> </txp:pb if mac>

### Idee: Komplexitätsstufen

### Rafgenduks Georgia Rafgenduks

FF Franziska

### Mehr Serifen wagen!

Maximilian Hoffmann

27th of August, 2013

#### **JavaScript Networks**

Progressive enhancement is fortunately a highly discussed topic in the web community again, thanks to talented people like Jeremy Keith, Jake Archibald and Nicholas Zakas. Enhancing the user's experience progressively means essential interactions work without JavaScript, for example if it is loading or doesn't work, due to bugs or other causes.

read on

24th of August, 2013

#### Effective web development teams

10th of August, 2013

#### Better font rendering on OSX

### Mehr kursiv wagen!

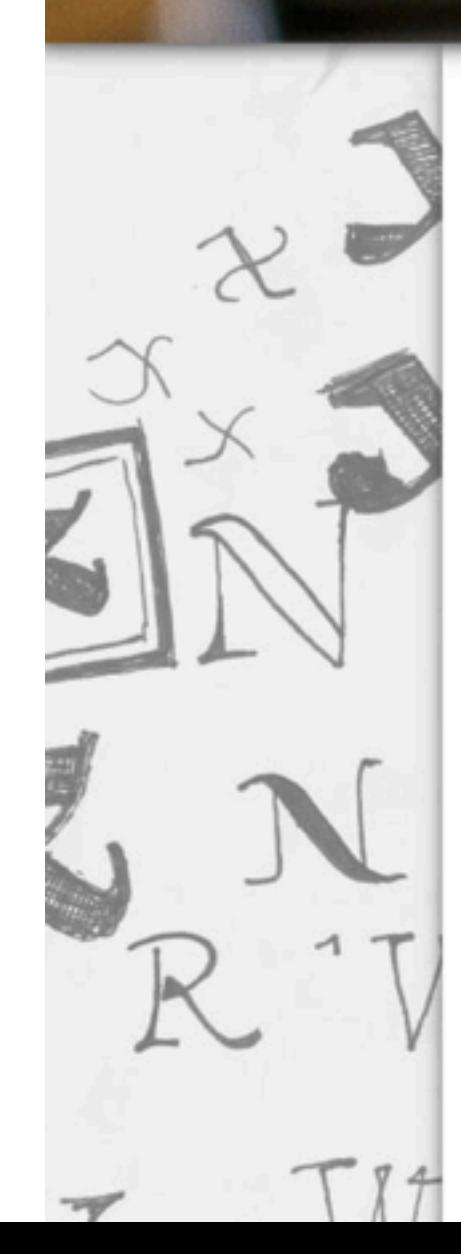

#### Autonome Harmonie

Ein komplett eigenständiges Modell zur Roman stellt die Kursive der Franziska dar: Sie verbindet eine kalligrafische Grundkonstruktion mit kantigen Elementen und tendiert in ihrem Winkel zu einer aufrechten Kursiven. Trotz ihres eigenständigen Charakters ergänzen sich Kursive und Roman zu einer harmonischen Schriftkombination und ermöglichen zeitgleich hohe Gestaltungsvielfalt in ihren Anwendungen.

Kursive

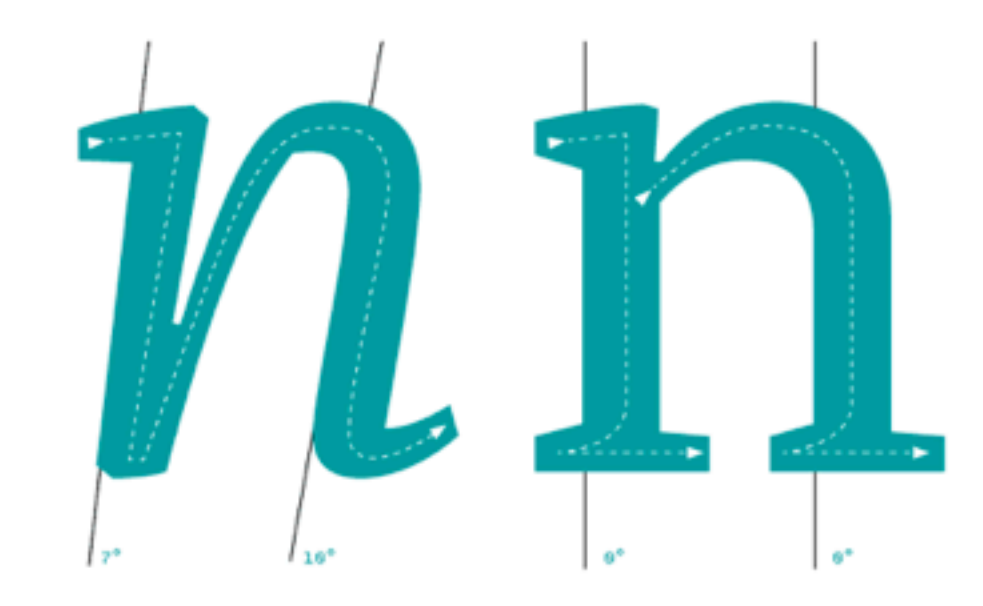

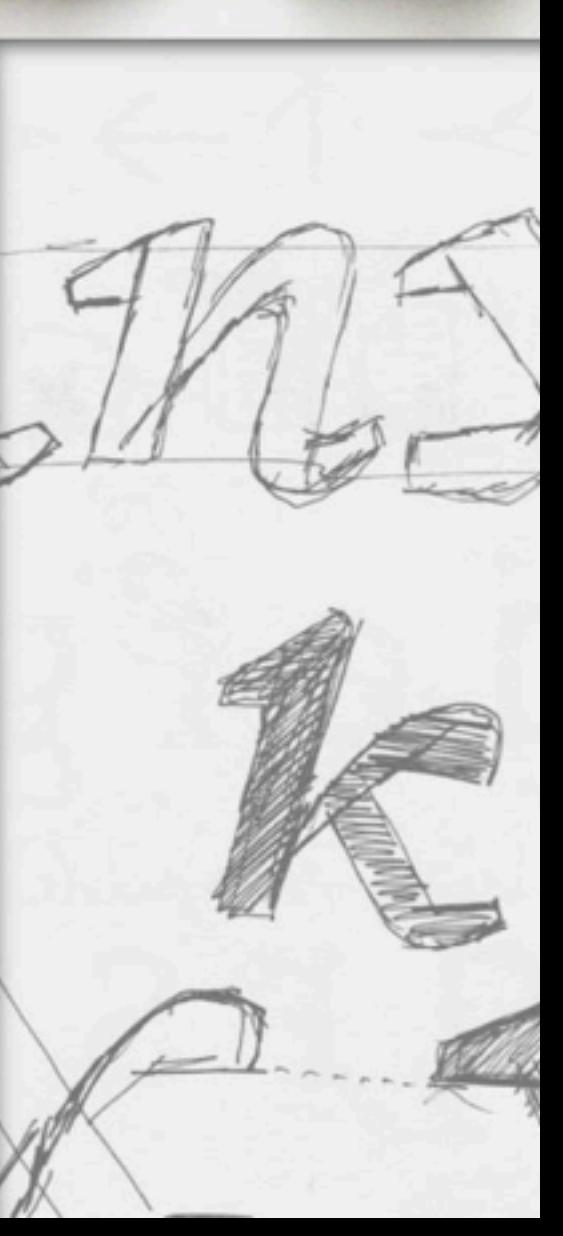

### Mehr Mischungen wagen!

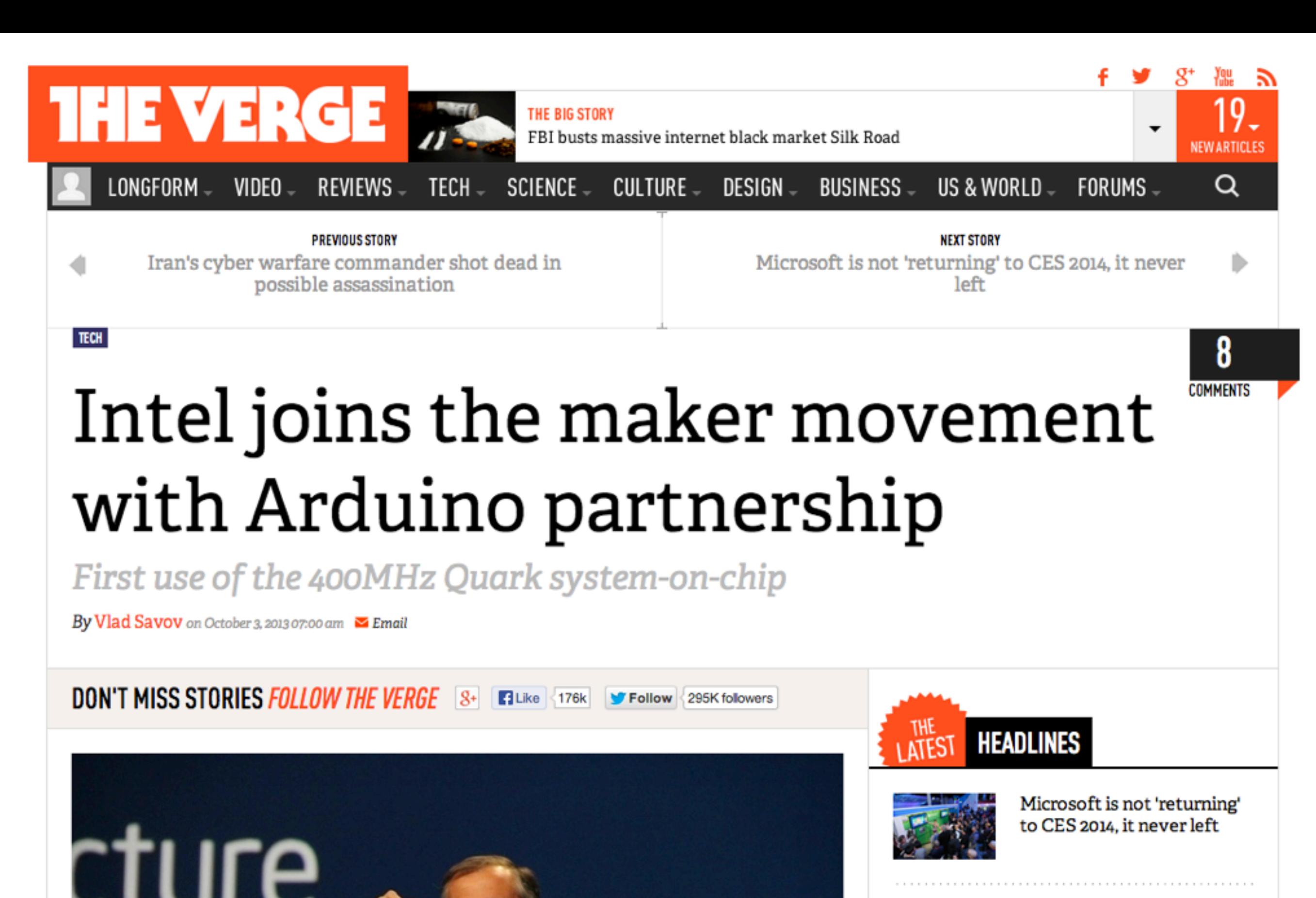

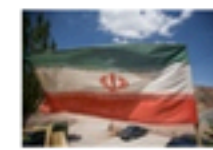

Iran's cyber warfare commander shot dead in possible assassination

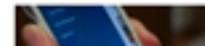

Jukeboxing: Rdio fights

By Vlad Savov on October 3, 2013 07:00 am M Email

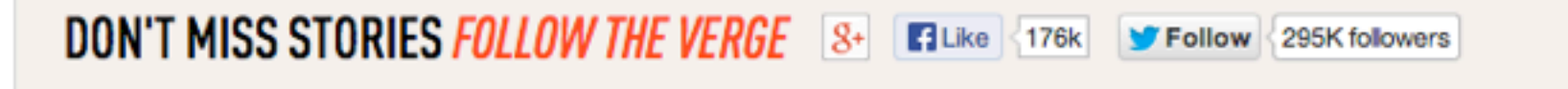

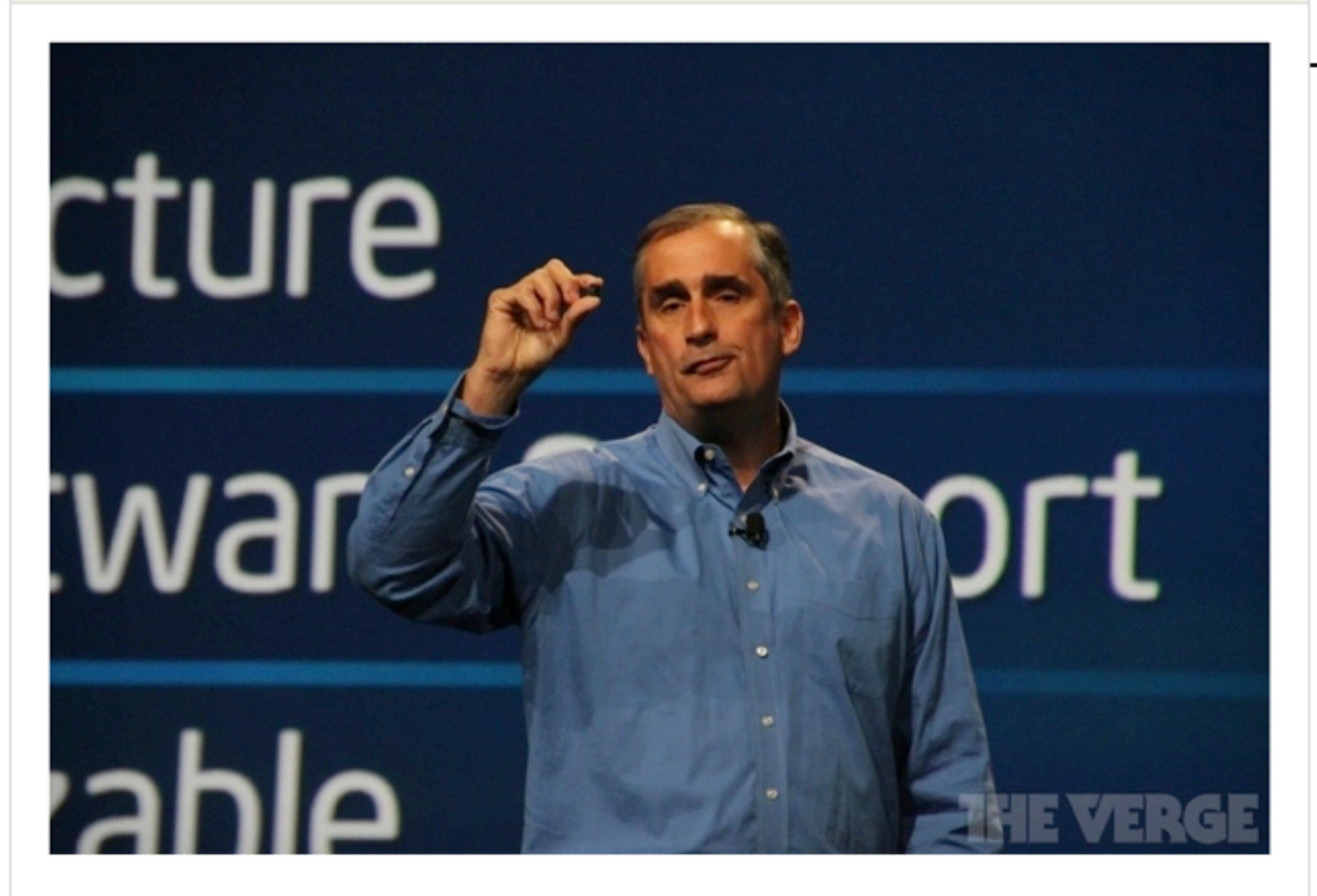

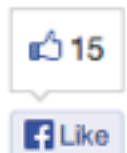

127

Tweet

Brian Krzanich, the successor to Paul Otellini in the Intel CEO chair, describes himself as a passionate "maker." At the Rome Maker Faire today, Krzanich is announcing Intel's new Galileo development board, which is designed to be a cheap and accessible platform for homebrew computer enthusiasts to build upon. Powered by Intel's tiny Quark X1000 system-on-chip, Galileo is fully compatible with Arduino shields and, moreover, will form the basis for a future collaboration between Intel and Arduino.

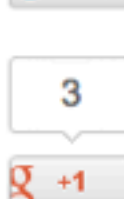

The initial goal with Galileo is to get the hardware adopted by educational institutions for hands-on engineering teaching, and to that end, Intel is donating

*INTEL'S DONATING* 50 NNO DEV BOARDS TO

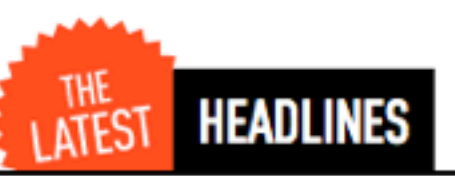

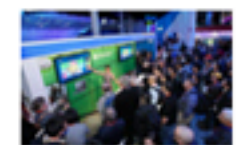

Microsoft is not 'returning' to CES 2014, it never left

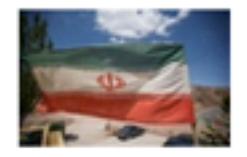

Iran's cyber warfare commander shot dead in possible assassination

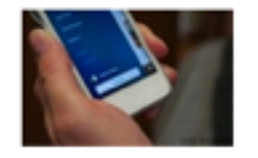

Jukeboxing: Rdio fights Spotify with free mobile radio

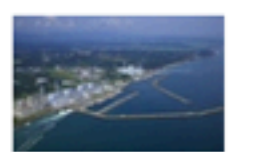

Another Fukushima mishap leaks highly radioactive water into Pacific

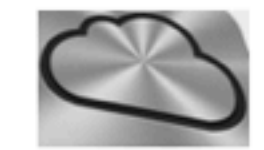

Apple finally resumes iOS push email in Germany

#### **LATEST MEDIA**

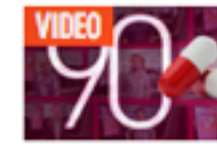

Silk Road, Apple TV, and Tom Clancy: 90 Seconds on The Verge

#### about 14 hours ago

about 18 hours ago

2 comments

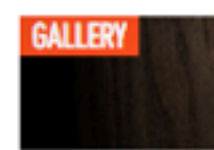

#### August smart lock promo photos

Herausforderung Vier: Detailtypografie

### Print- vs. Webtypografie (Vergleich hinkt)

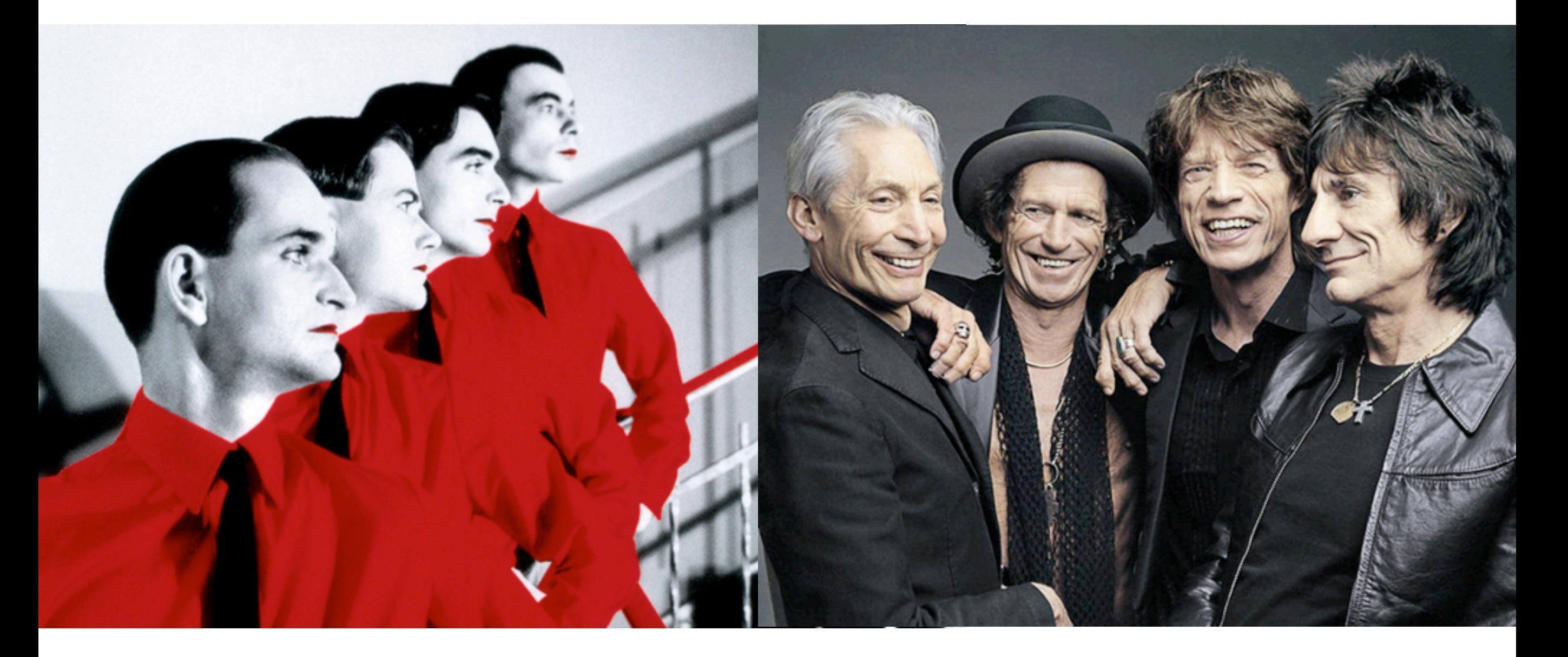

### Booting modules ... please wait

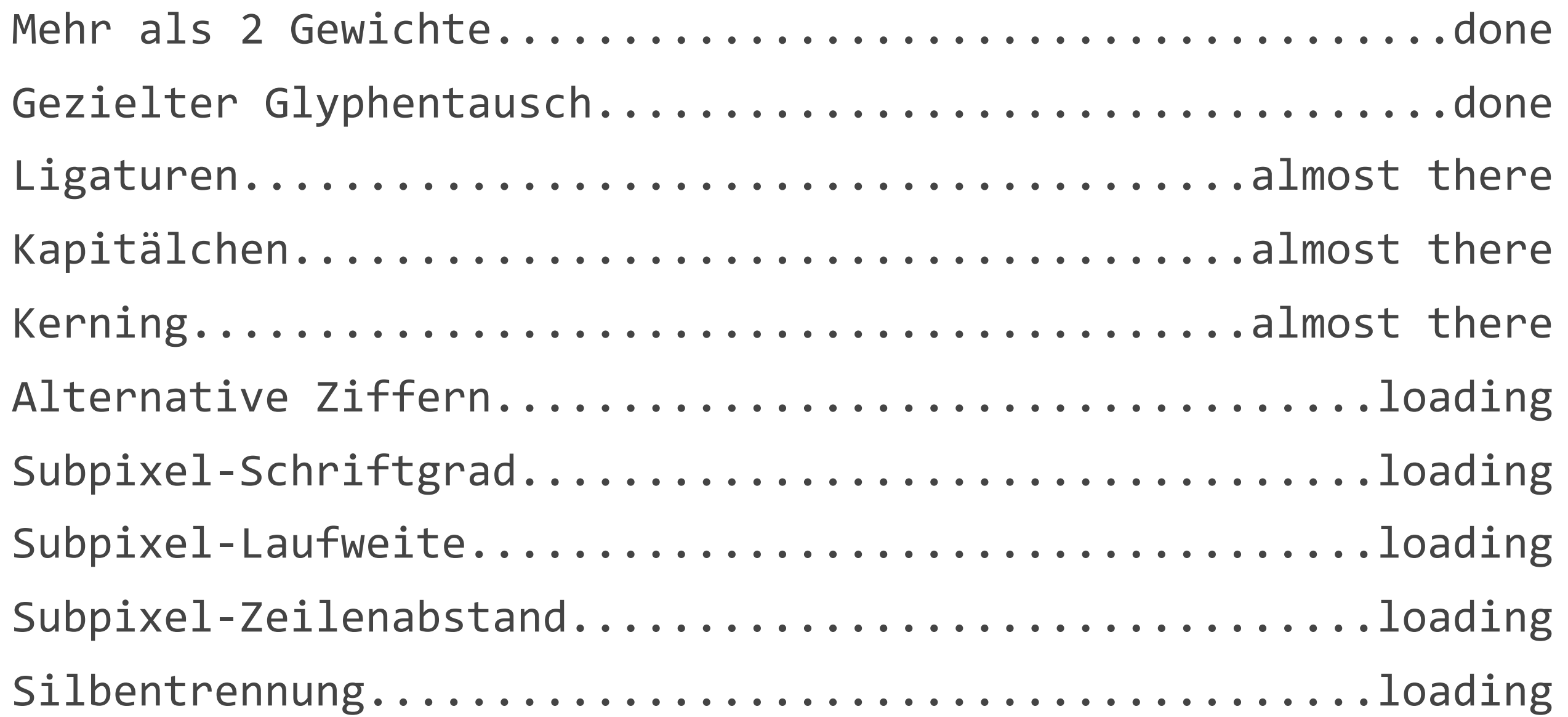

### OpenType-Features aktivieren

.meinElement {

 -moz-font-feature-settings: "smcp=1, liga=1, pnum=1, onum=1, kern=1, frac=1, swsh=1";

 -ms-font-feature-settings: "smcp" 1, "liga" 1, "pnum" 1, "onum" 1, "kern" 1, "frac" 1, "swsh" 1;

 -webkit-text-rendering: optimizeLegibility; }

## Geduld.

### Praxis-Tipp: Abstände

#### DAS THEMA **Ich bin die Hauptüberschrift über zwei Zeilen**

**Ich bin ein harmloser Teaser-Text, in einer wesentlich kleineren Schrift gesetzt als die Hauptüberschrift. Ich bin etwa vier Zeilen lang. Oder auch länger? Nein, bestimmt nicht. Vier Zeilen reichen daür.**

Ein weiterer Text, den wir als Hauptfließtext erkennen könne, weil er so lang ist. Es kommt manchmal auf die Länge an, nämlich dann, wenn es um die Beuteilung von Schriftbildern geht. Ein weiterer Text, den wir als Hauptfließtext erkennen könne, weil er so lang ist. Es kommt manchmal auf die Länge an, nämlich dann, wenn es um die Beuteilung von Schriftbildern geht. Ein weiterer Text, den wir als Hauptfließtext erkennen könne, weil er so lang ist. Es kommt manchmal auf die Länge an, nämlich dann, wenn es um die Beuteilung von Schriftbildern geht. Ein weiterer Text, den wir als

### Praxis-Tipp: Abstände

#### DAS THEMA **Ich bin die Hauptüberschrift über zwei Zeilen**

**Ich bin ein harmloser Teaser-Text, in einer wesentlich kleineren Schrift gesetzt als die Hauptüberschrift. Ich bin etwa vier Zeilen lang. Oder auch länger? Nein, bestimmt nicht. Vier Zeilen reichen daür.**

Ein weiterer Text, den wir als Hauptfließtext erkennen könne, weil er so lang ist. Es kommt manchmal auf die Länge an, nämlich dann, wenn es um die Beuteilung von Schriftbildern geht. Ein weiterer Text, den wir als Hauptfließtext erkennen könne, weil er so lang ist. Es kommt manchmal auf die Länge an, nämlich dann, wenn es um die Beuteilung von Schriftbildern geht. Ein weiterer Text, den wir als Hauptfließtext erkennen könne, weil er so lang ist. Es kommt manchmal auf die Länge an, nämlich dann, wenn es um die Beuteilung von Schriftbildern geht. Ein weiterer Text, den wir als

DAS THEMA

#### **Ich bin die Hauptüberschrift über zwei Zeilen**

**Ich bin ein harmloser Teaser-Text, in einer wesentlich kleineren Schrift gesetzt als die Hauptüberschrift. Ich bin etwa vier Zeilen lang. Oder auch länger? Nein, bestimmt nicht. Vier Zeilen reichen daür.**

Ein weiterer Text, den wir als Hauptfließtext erkennen könne, weil er so lang ist. Es kommt manchmal auf die Länge an, nämlich dann, wenn es um die Beuteilung von Schriftbildern geht. Ein weiterer Text, den wir als Hauptfließtext erkennen könne, weil er so lang ist. Es kommt manchmal auf die Länge an, nämlich dann, wenn es um die Beuteilung von Schriftbildern geht. Ein weiterer Text, den wir als Hauptfließtext erkennen könne, weil er so lang ist. Es kommt manchmal auf die Länge an, nämlich dann, wenn es um die Beuteilung von Schriftbildern geht. Ein weiterer Text, den wir als

### Praxis-Tipp: Blocksatz

Um es gleich vorweg zu nehmen: Natürlich haben sie ein neues Spielzeug gefunden, um ihr Ego strahlen zu lassen und die Benutzer zu quälen. Die Rede ist von den »Kreativen« im Webdesign. Ihr altes Spielzeug waren komplett auf Flash basierende Websites. Darüber ist viel geschrieben worden - warum man das nicht machen sollte, und dass es nicht sinnvoll ist, abstruse neue Bedienkonzepte zu erfinden. Dass Websites keine interaktiven Tüftel- und Knobelspielchen sind. sondern Informationsangebote. Das war alles auch vor dem Jahr 2007 bekannt.

### Praxis-Tipp: Iconfonts

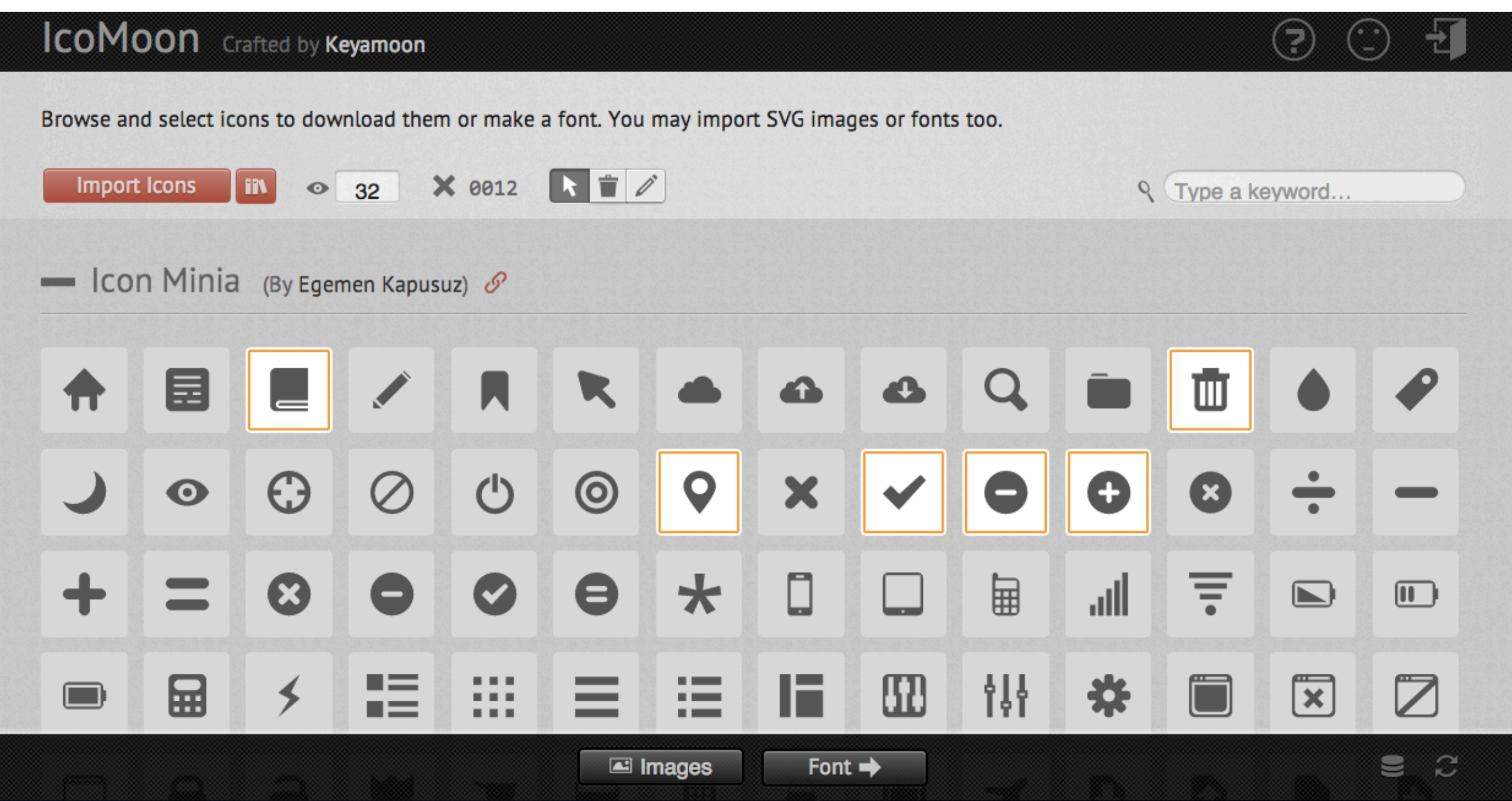

### Praxistipp: Emmet LiveStyle

- 
- 
- 
- 
- 
- 
- 

### Photoshop oder Browser?

Erster Schritt: Wirefame (Kopf, Papier oder spezielle Software) Zweiter Schritt: Photoshop (seit kurzem optional) Dritter Schritt: Browser / Webinspektor Vieter Schritt: Kundenfeedback und zurück zum dritten Schritt

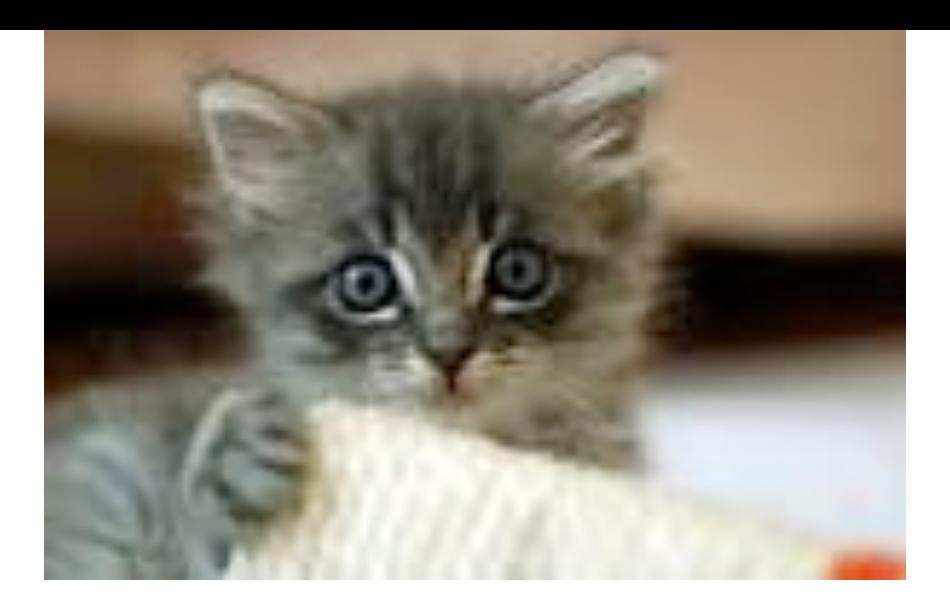

# ¡Gracias! @gerritvanaaken / webtypobuch.de / paegnanz.de